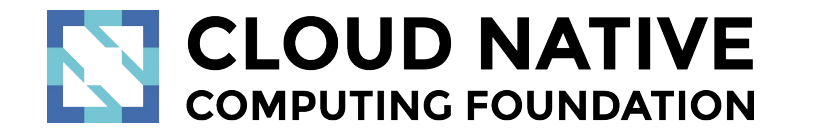

Jaeger Project Intro

Pavol Loffay (Red Hat), Yuri Shkuro (Uber)

CloudNativeCon NA, San Diego, Nov-19-2019

### Agenda

- What is tracing
- Demo
- Project status
- New Features
- Roadmap
- Q & A

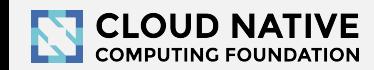

### About

- Pavol Loffay [\(https://github.com/pavolloffay\)](https://github.com/pavolloffay)
	- Software engineer at Red Hat
	- Maintainer of Jaeger, OpenTracing, OpenTelemetry
- Yuri Shkuro ([https://github.com/yurishkuro\)](https://github.com/yurishkuro)
	- Software engineer at Uber Technologies
	- Maintainer of Jaeger, OpenTracing, OpenTelemetry
	- Author of "[Mastering Distributed Tracing"](https://www.shkuro.com/books/2019-mastering-distributed-tracing/) book

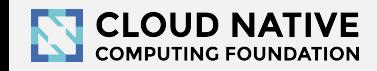

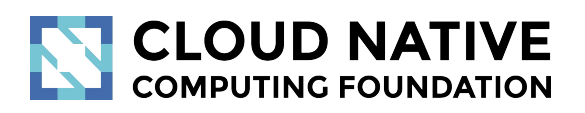

### What is Tracing & Why?

Concepts and terminology

### Modern Distributed Systems are COMPLEX

# Loading Netflix or Facebook home page ⇒ dozens of microservices, 100s of nodes

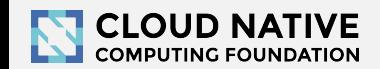

### BILLIONS of times a day!

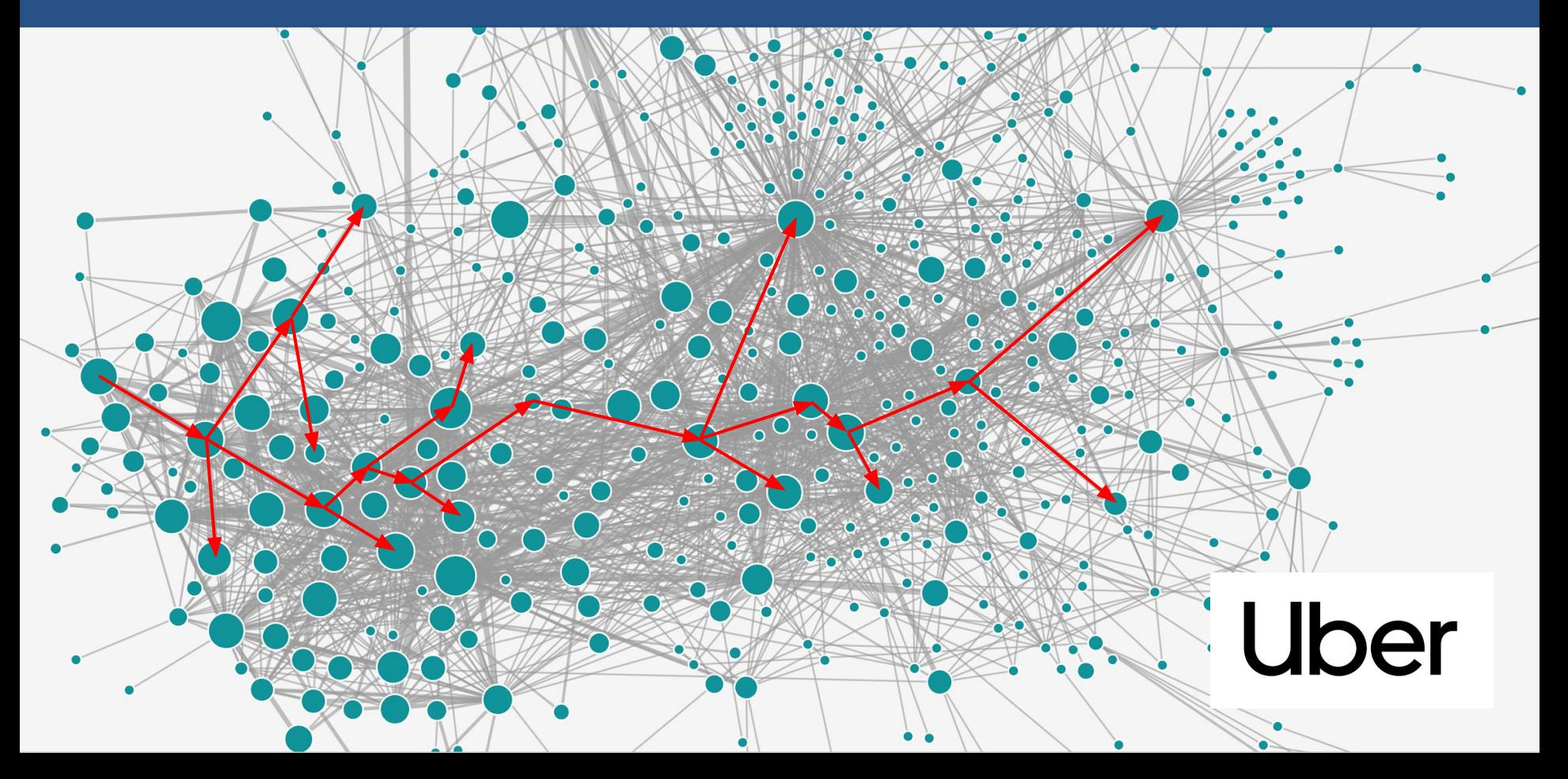

### How can we tell what is going on?

# Which service is to blame when things go wrong or become slow?

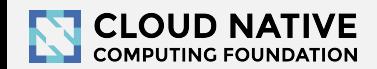

# Traditional monitoring tools don't help

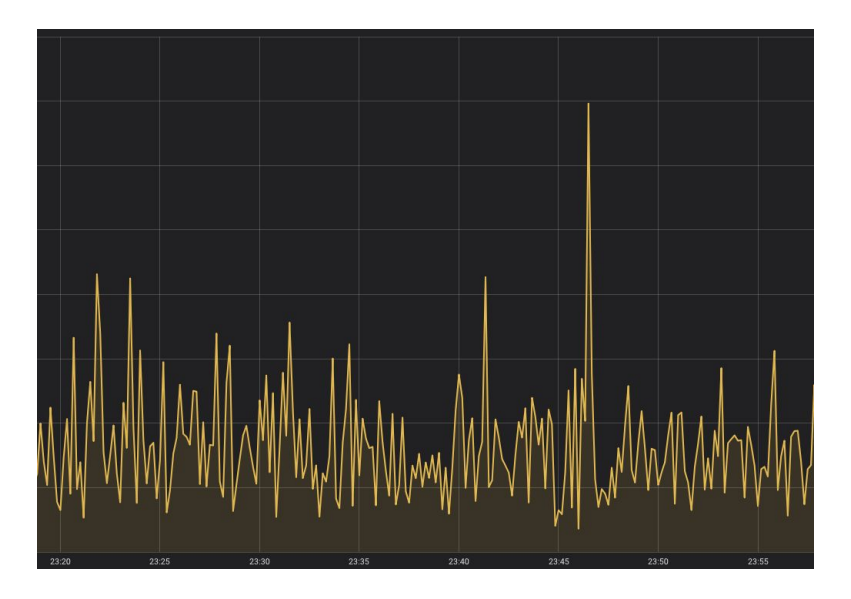

Metrics show something is wrong, but do not explain why.

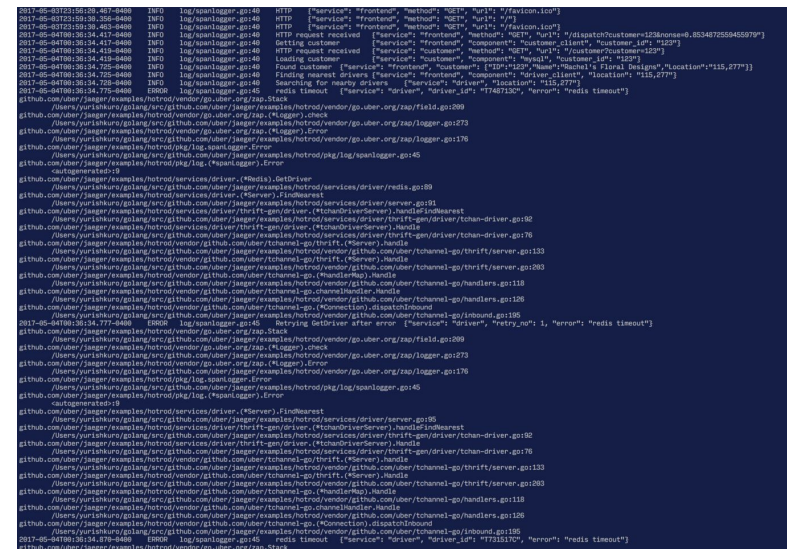

Logs are a mess: concurrent requests, multiple hosts, impossible to correlate.

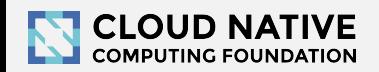

## Monitoring tools must tell stories!

### Do you like debugging without a stack trace?

# We need to monitor distributed transactions ⇒ **distributed tracing**!

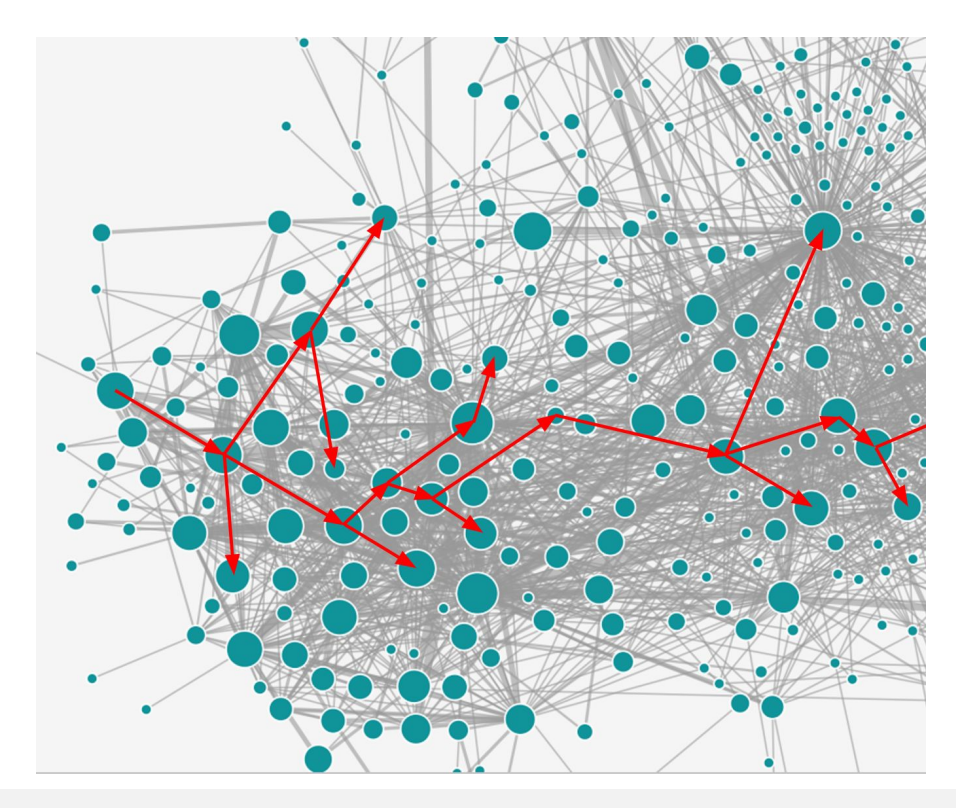

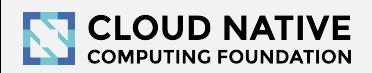

## Context Propagation & Distributed Tracing

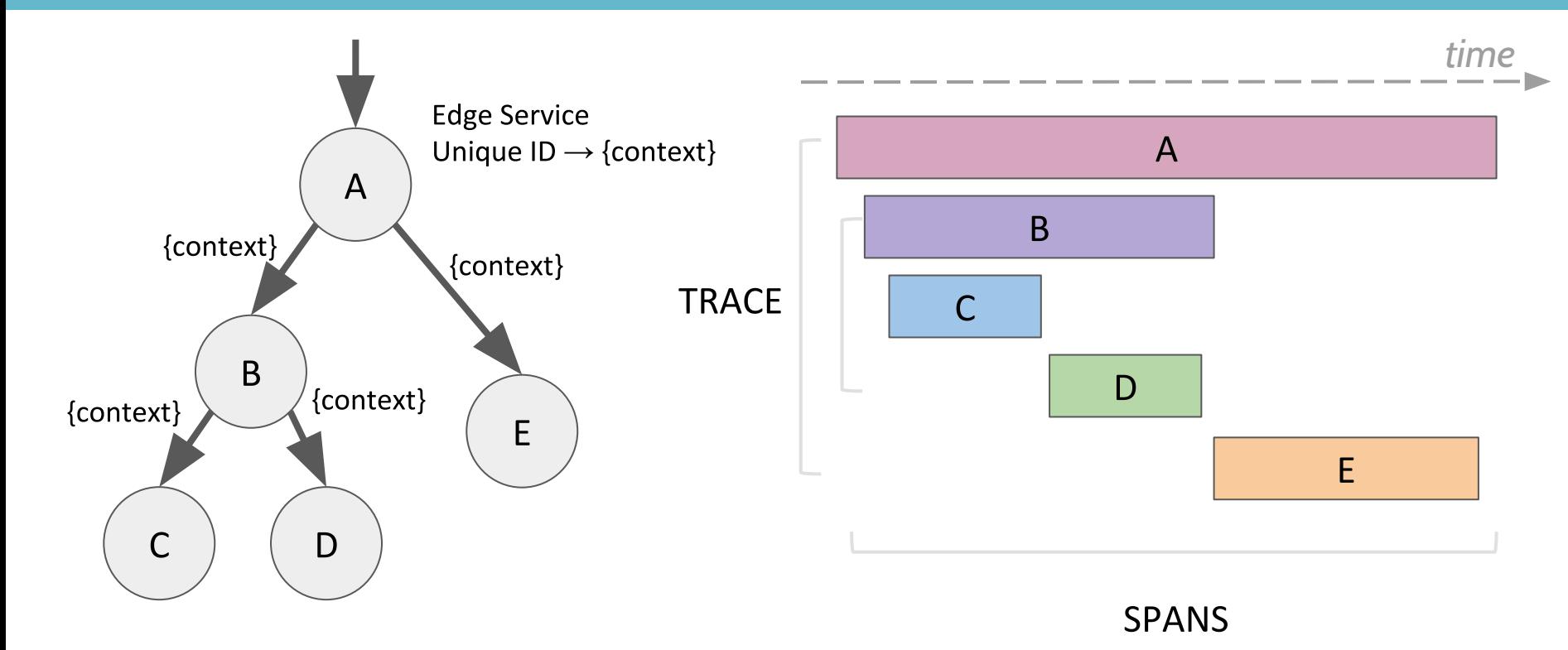

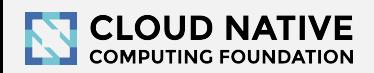

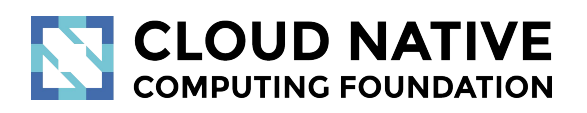

### Let's look at some traces

<http://bit.do/jaeger-hotrod>

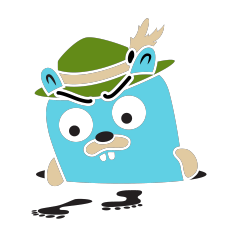

11

### Service dependencies diagram

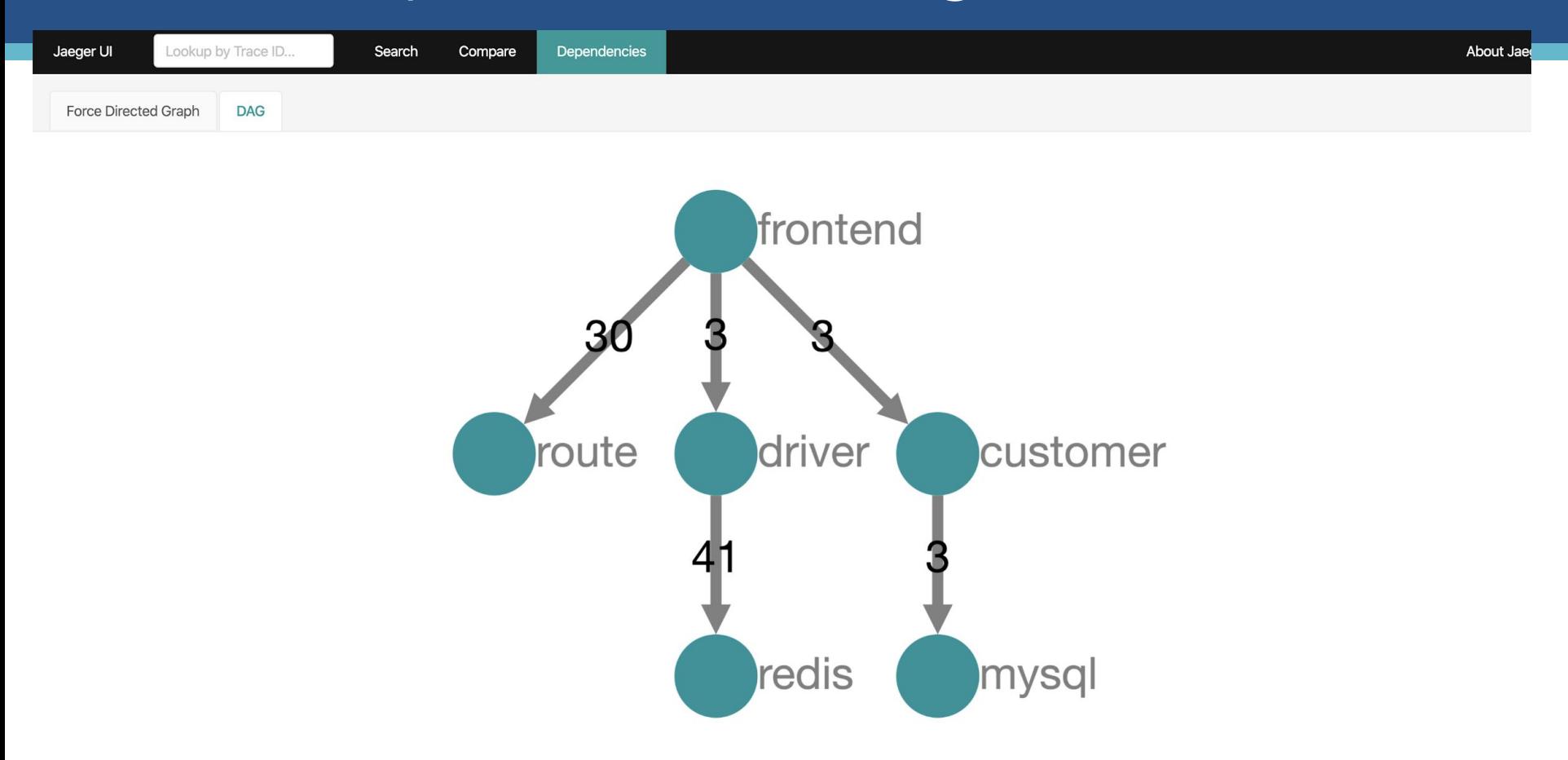

#### **Trace timeline**

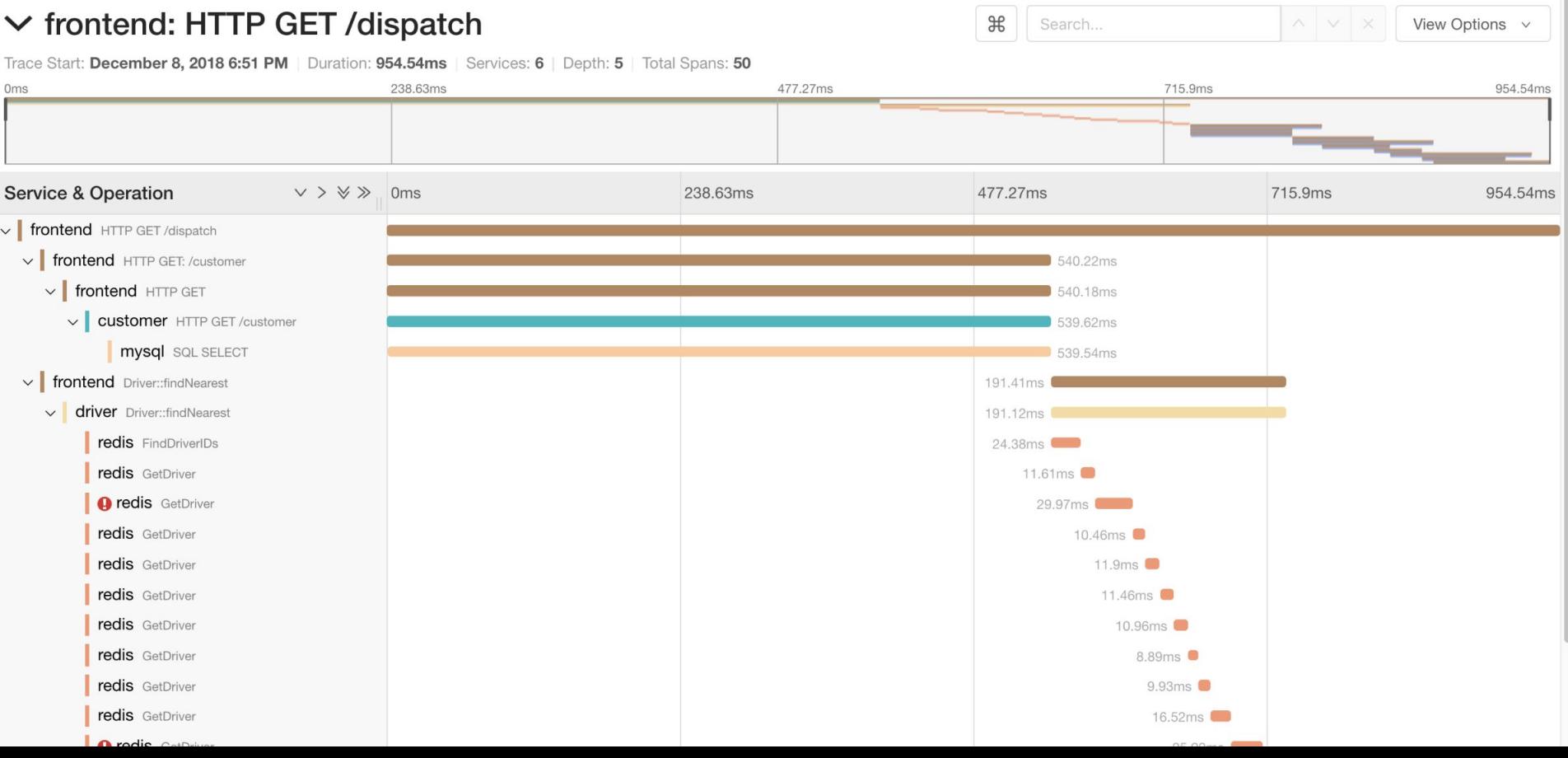

#### **Trace timeline** – Parent → Child → Grandchild

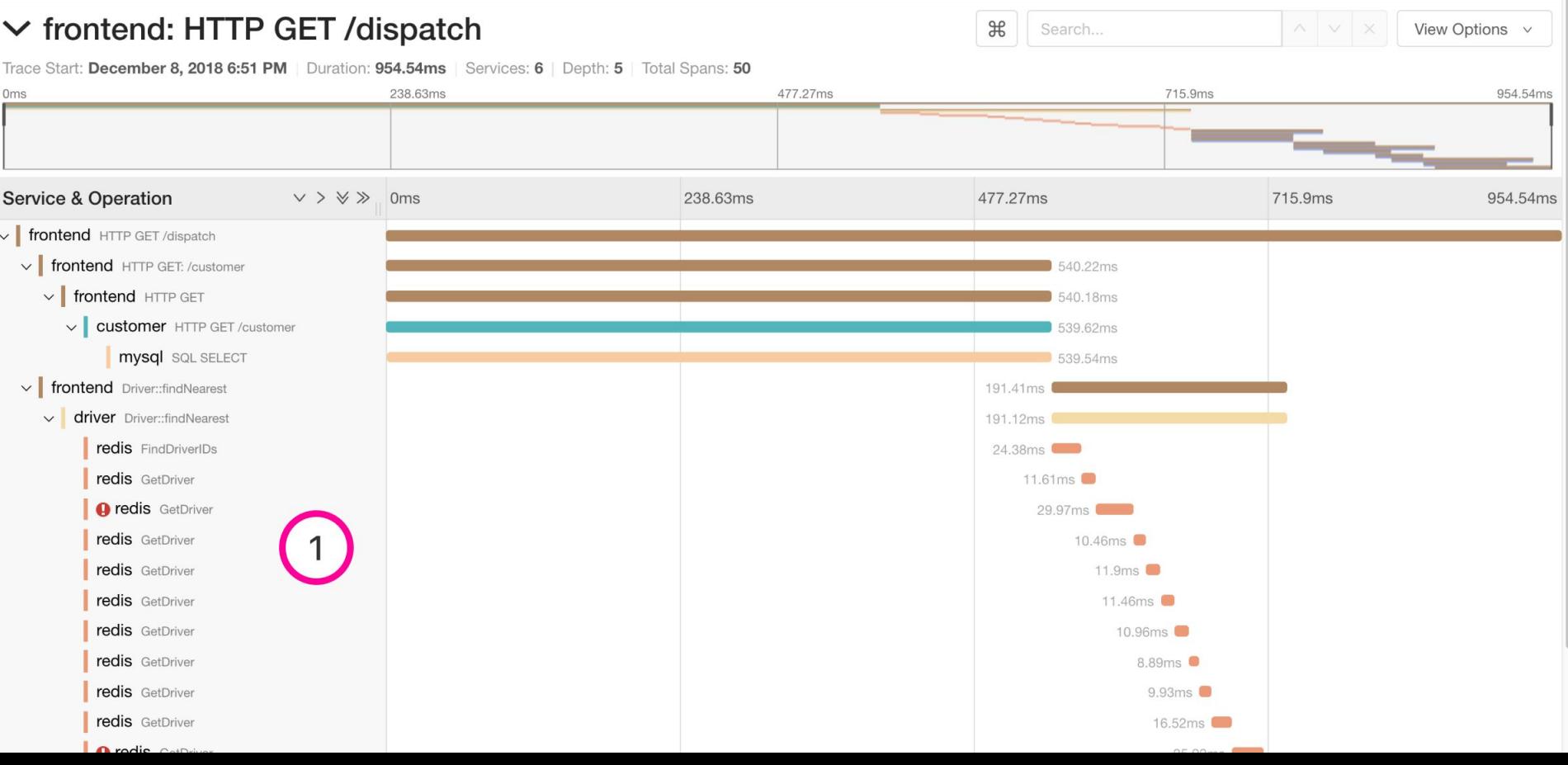

#### **Trace timeline** – Time + Mini-map

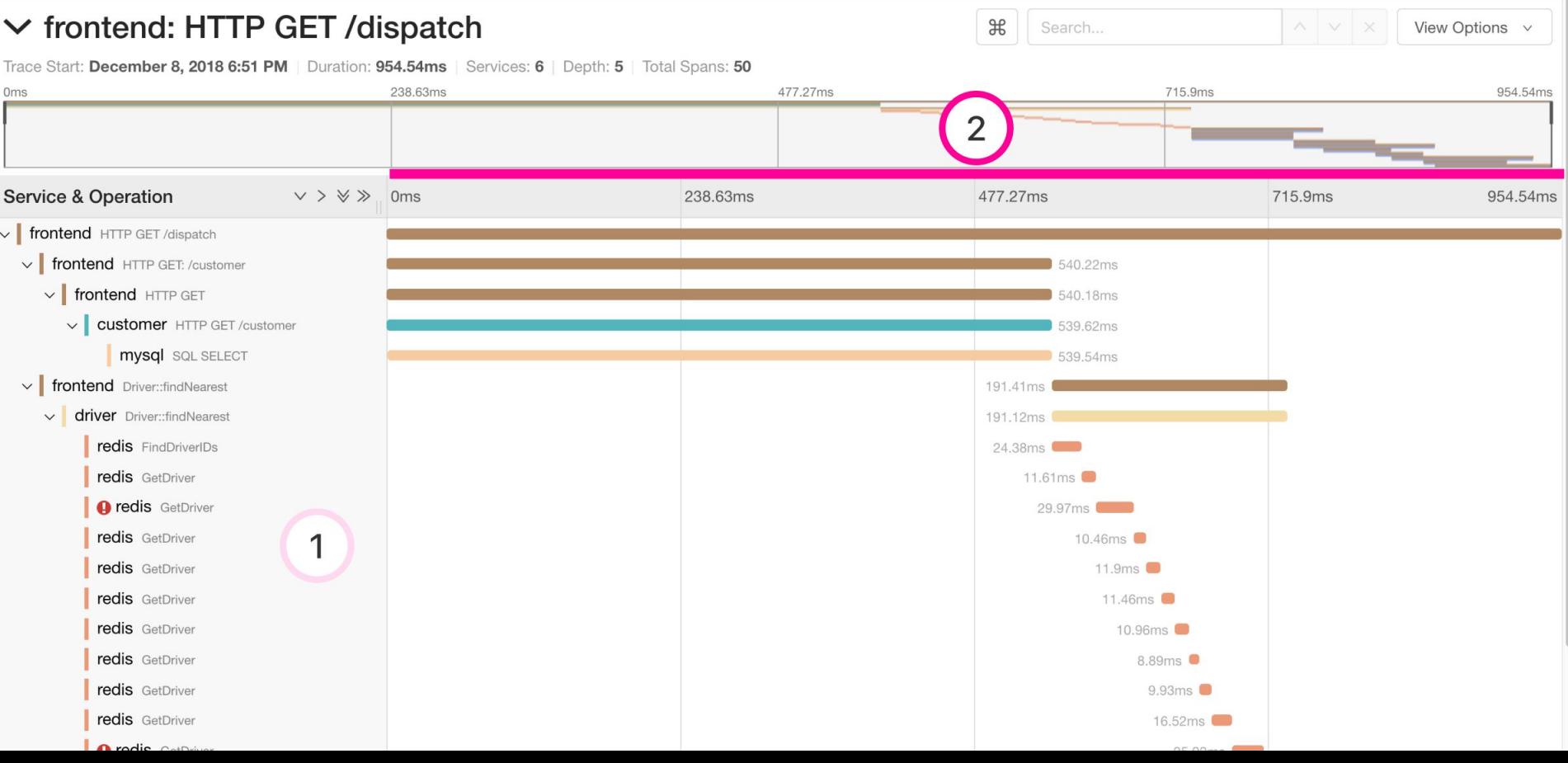

#### **Trace timeline** – A blocking operation

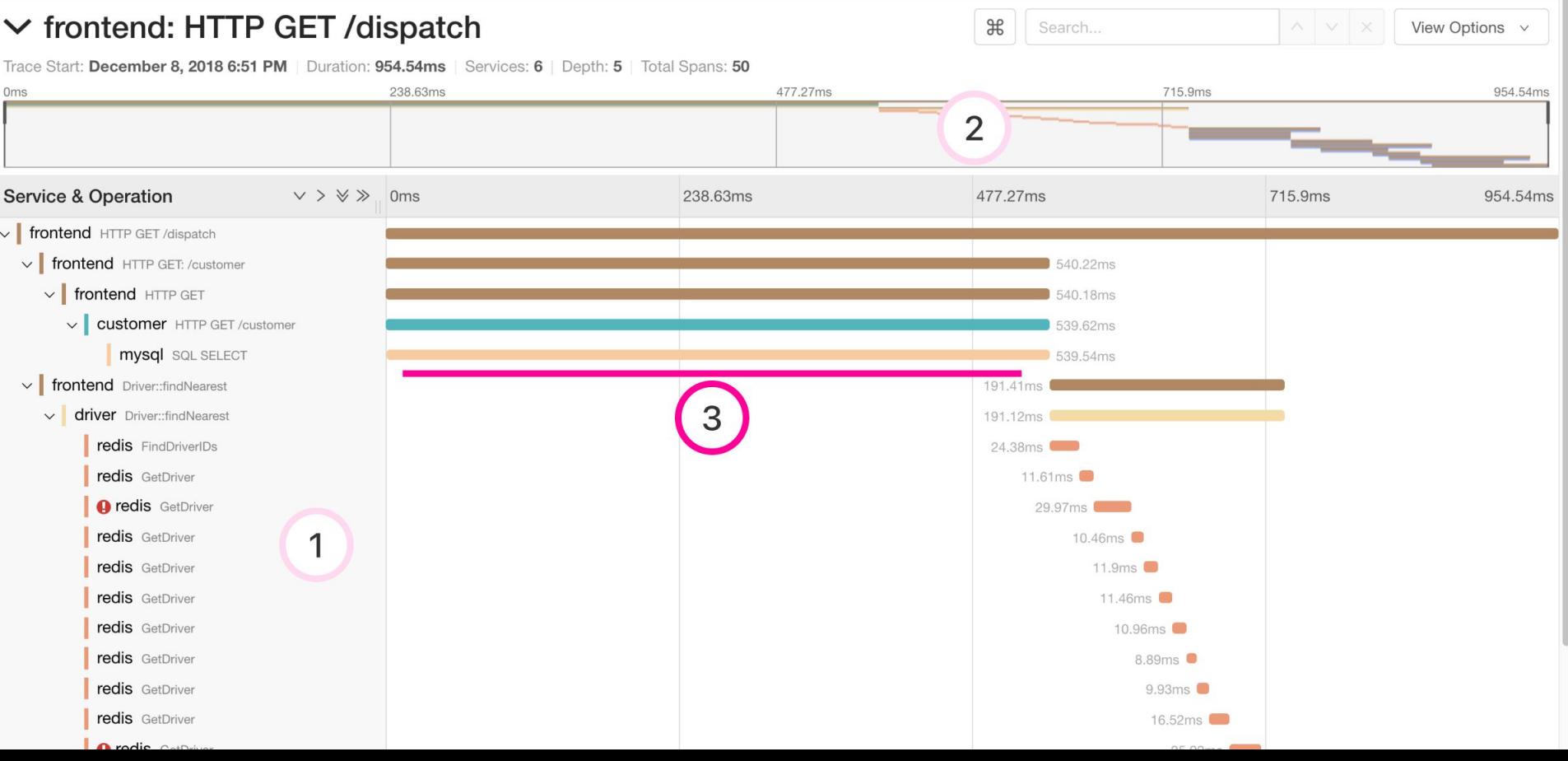

#### **Trace timeline** – Sequential operations

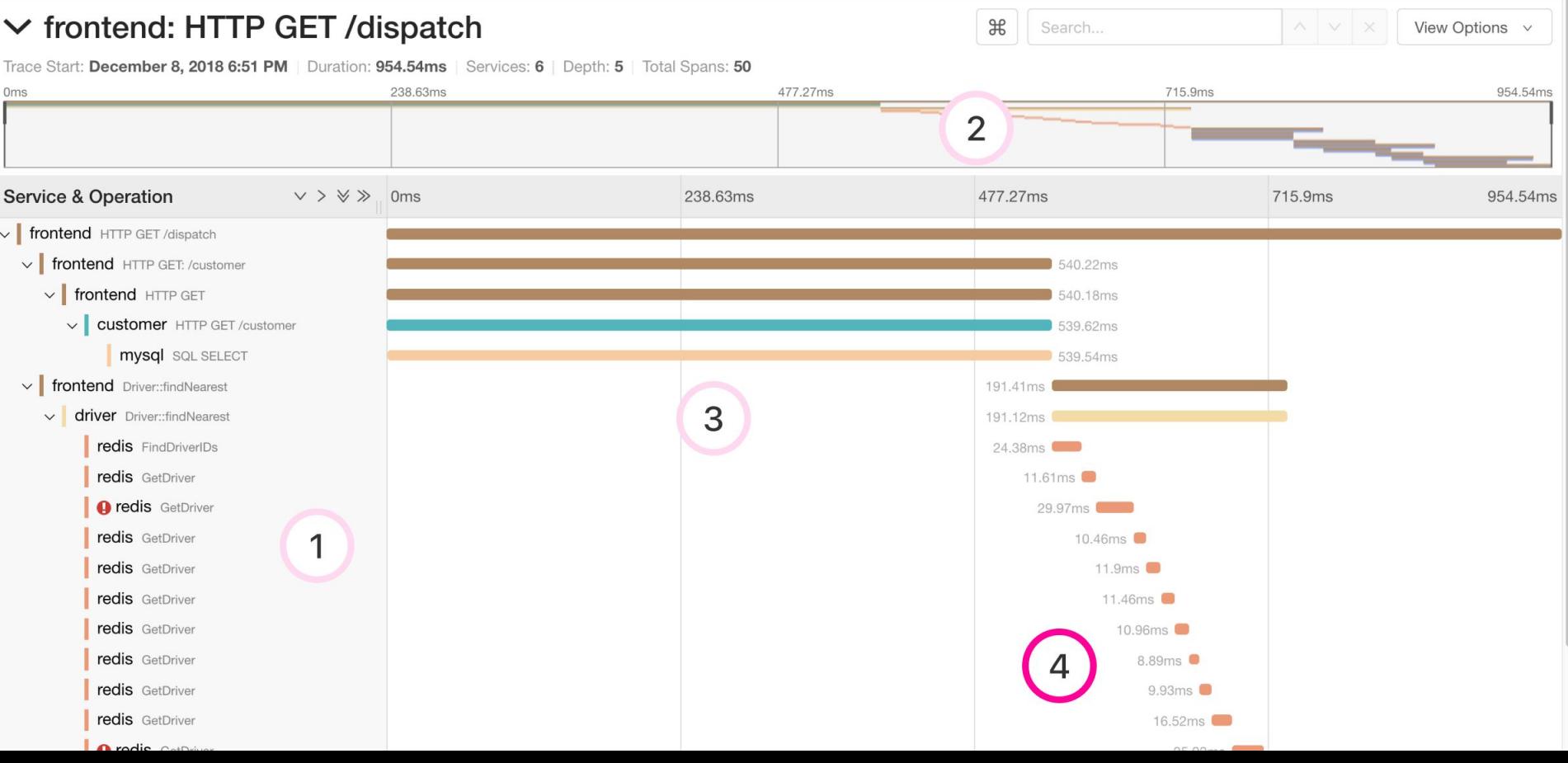

#### **Trace timeline** – Parents encompass descendents (generally)

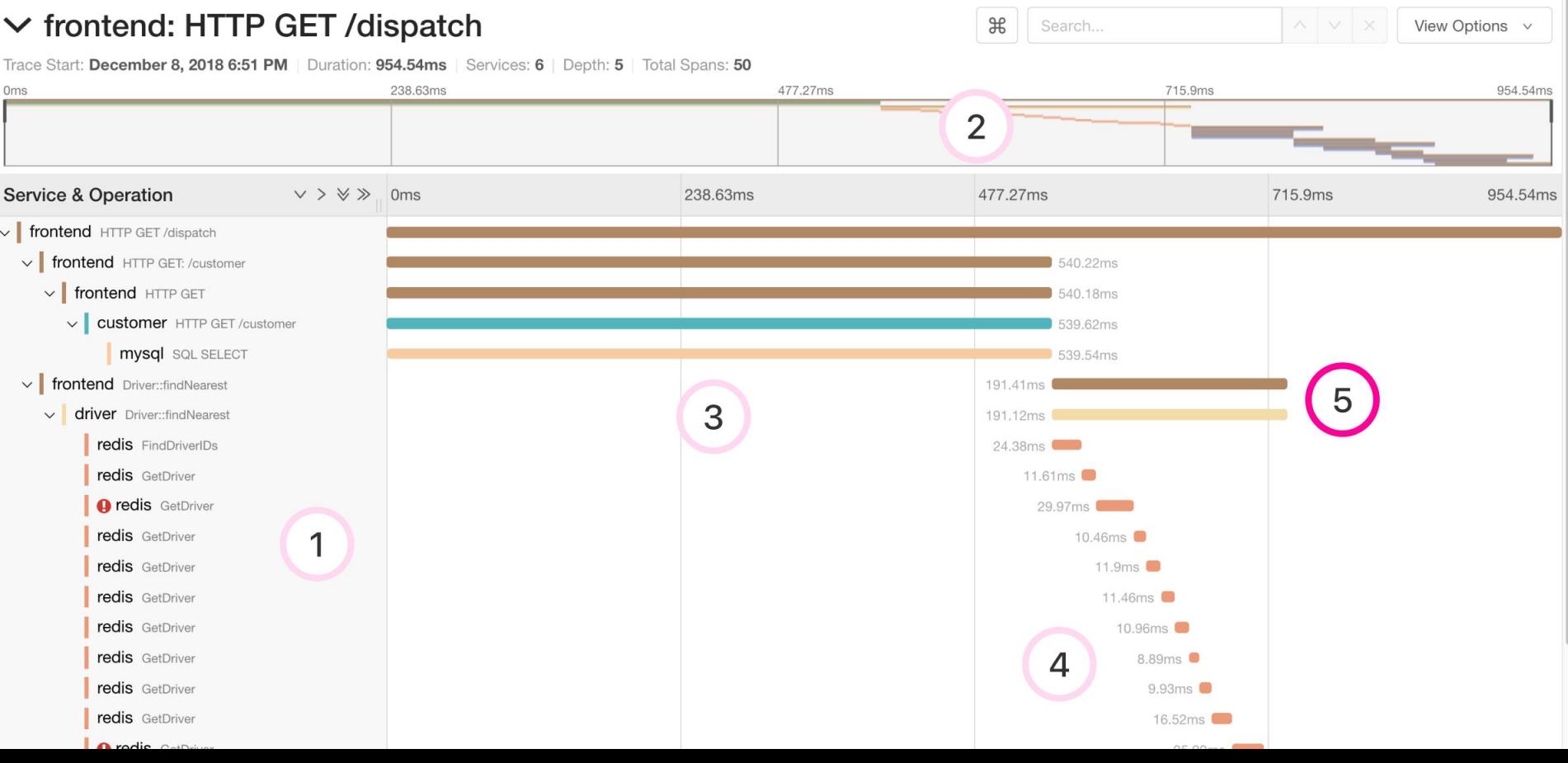

### **Span details**

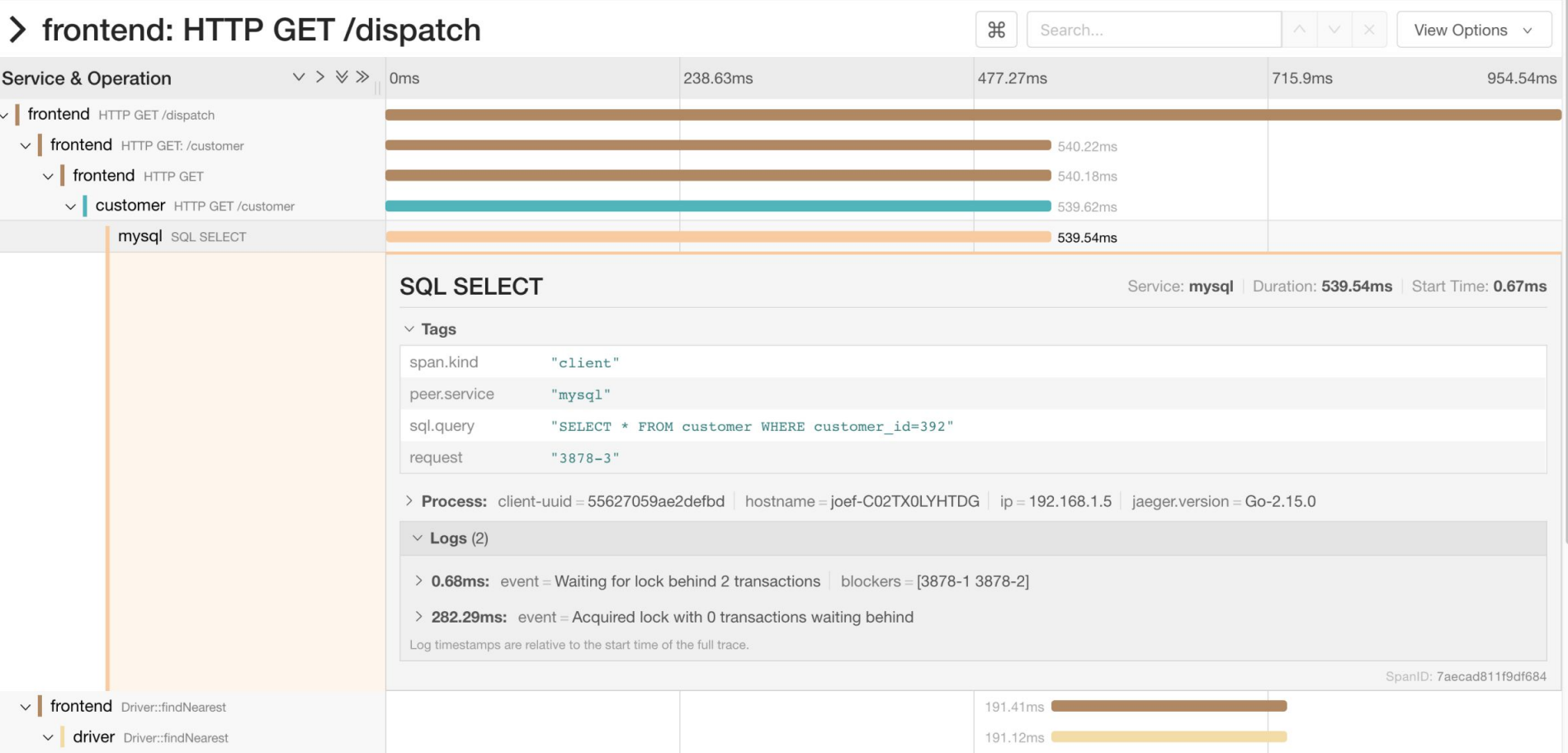

#### **Span details** – Database query

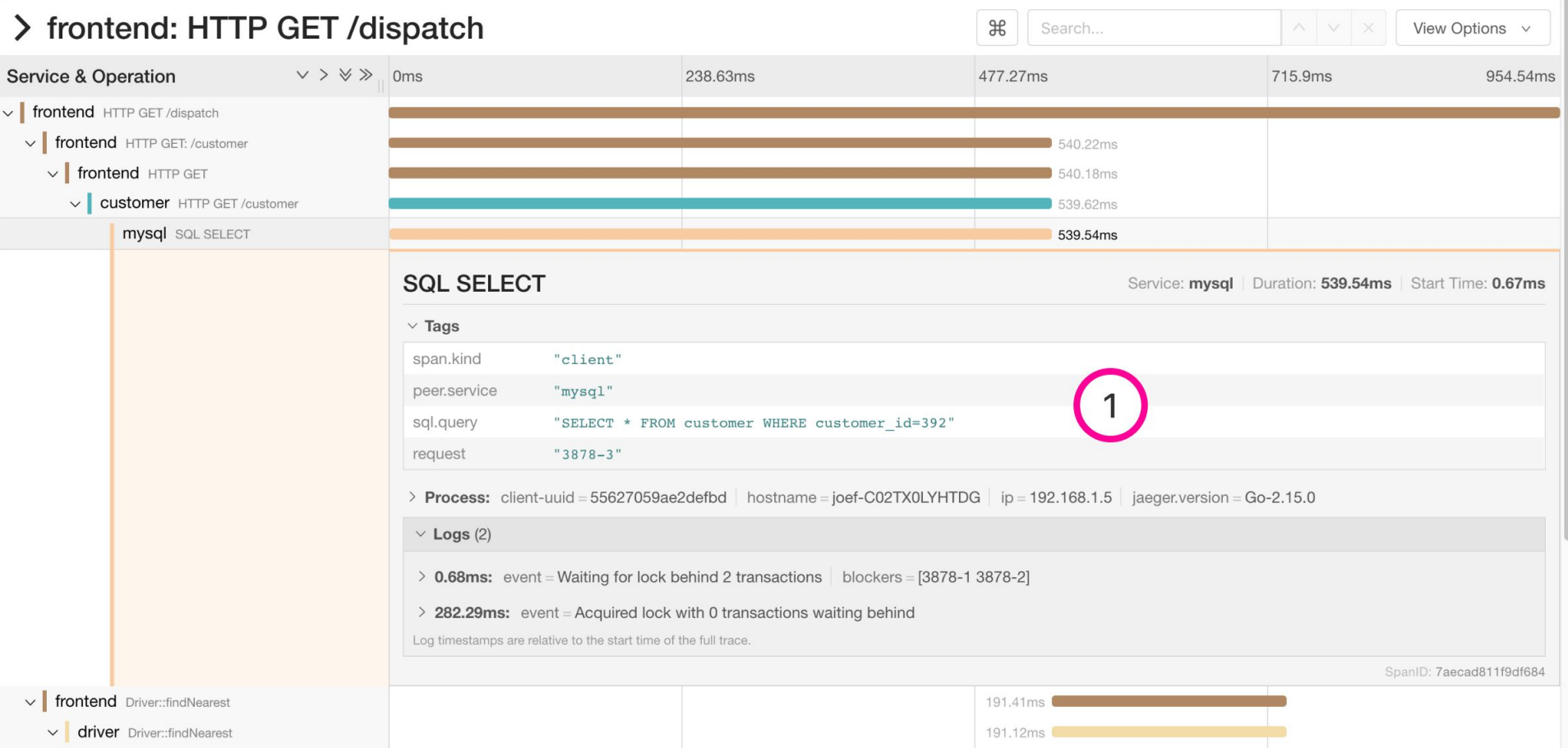

#### **Span details** – Lock contention

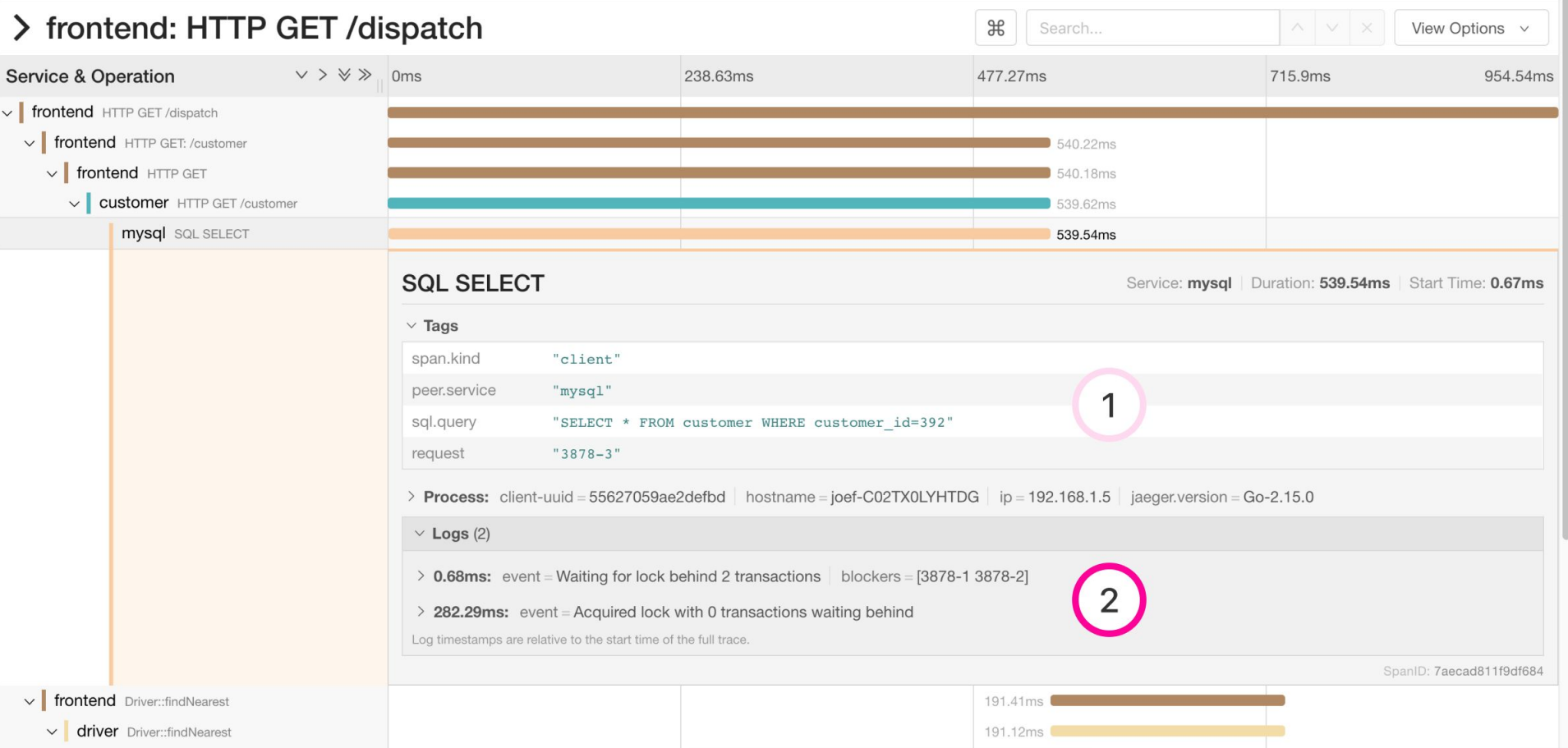

#### **Comparing trace structures** – Unified diff

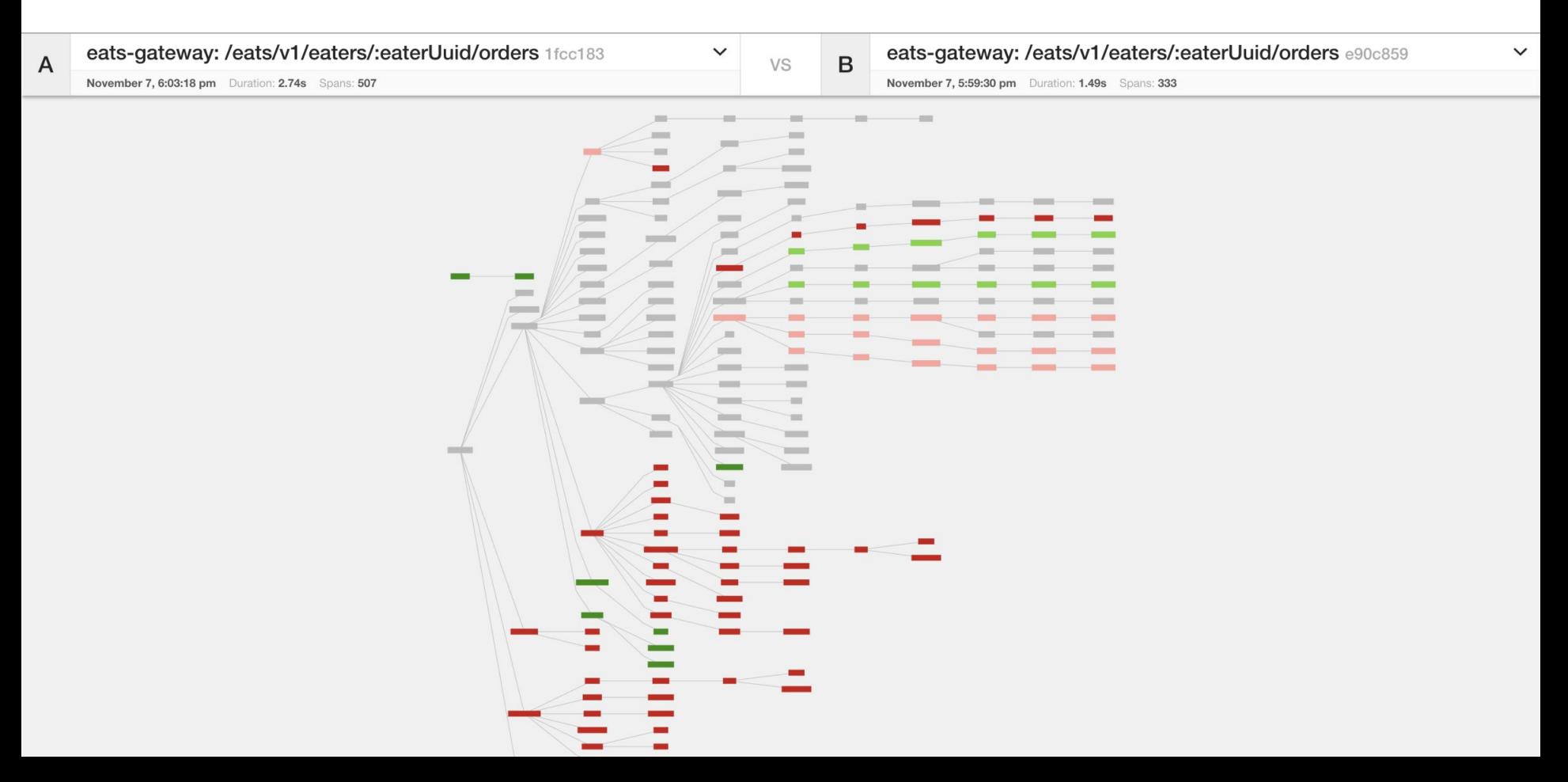

#### **Comparing trace structures** – Shared structure

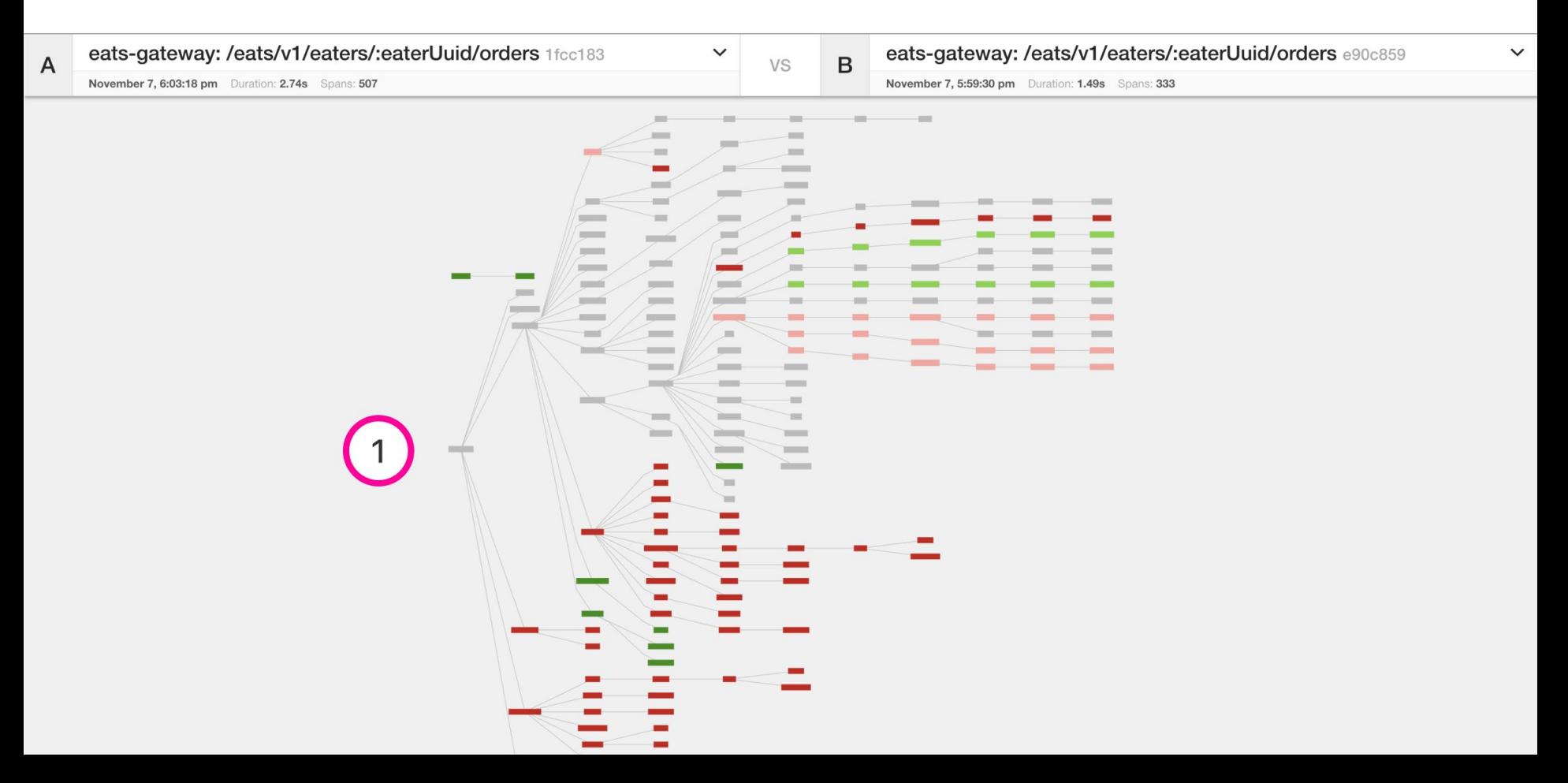

#### **Comparing trace structures** – Absent in one or the traces

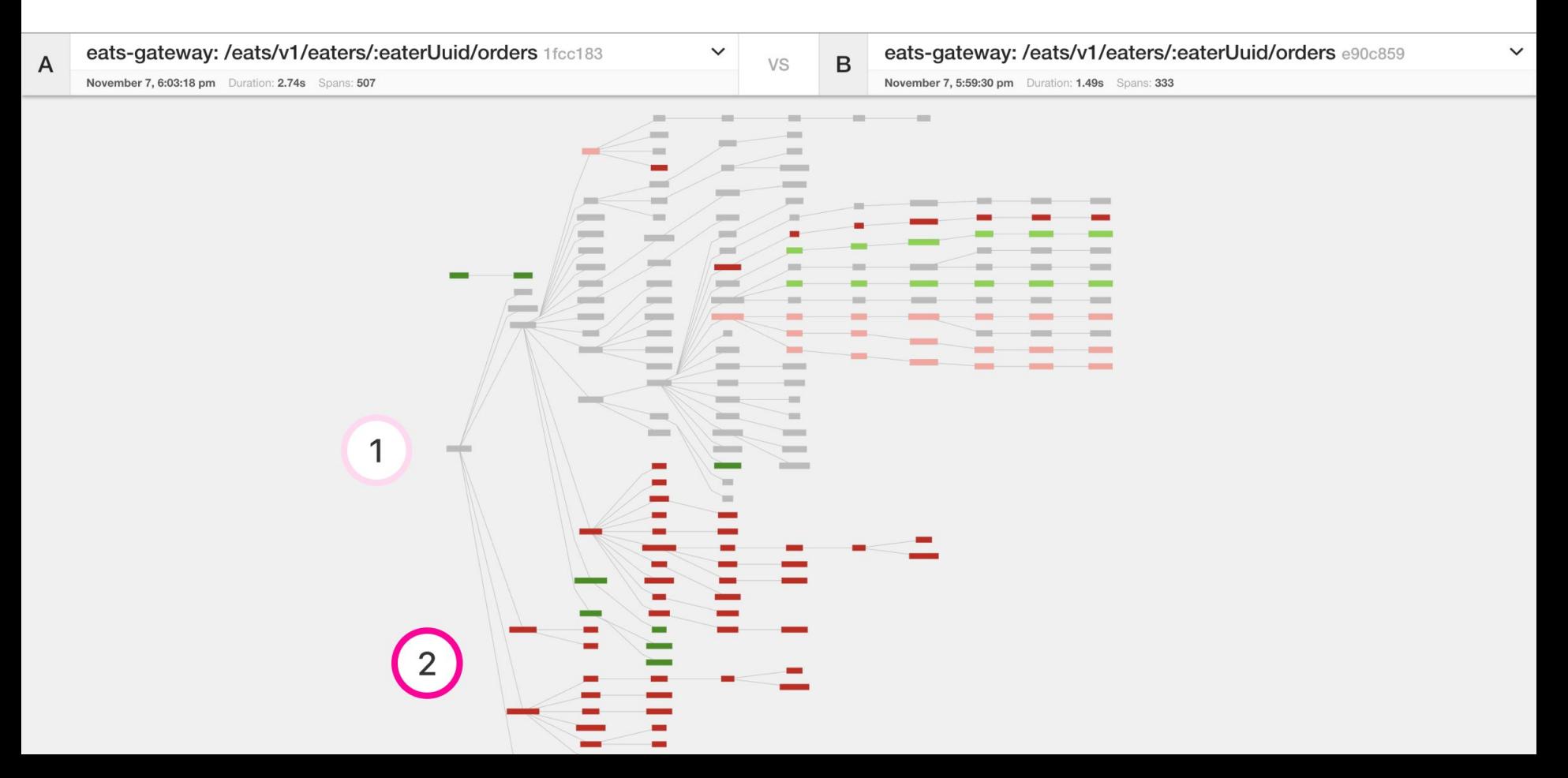

#### **Comparing trace structures** – More or less within a node

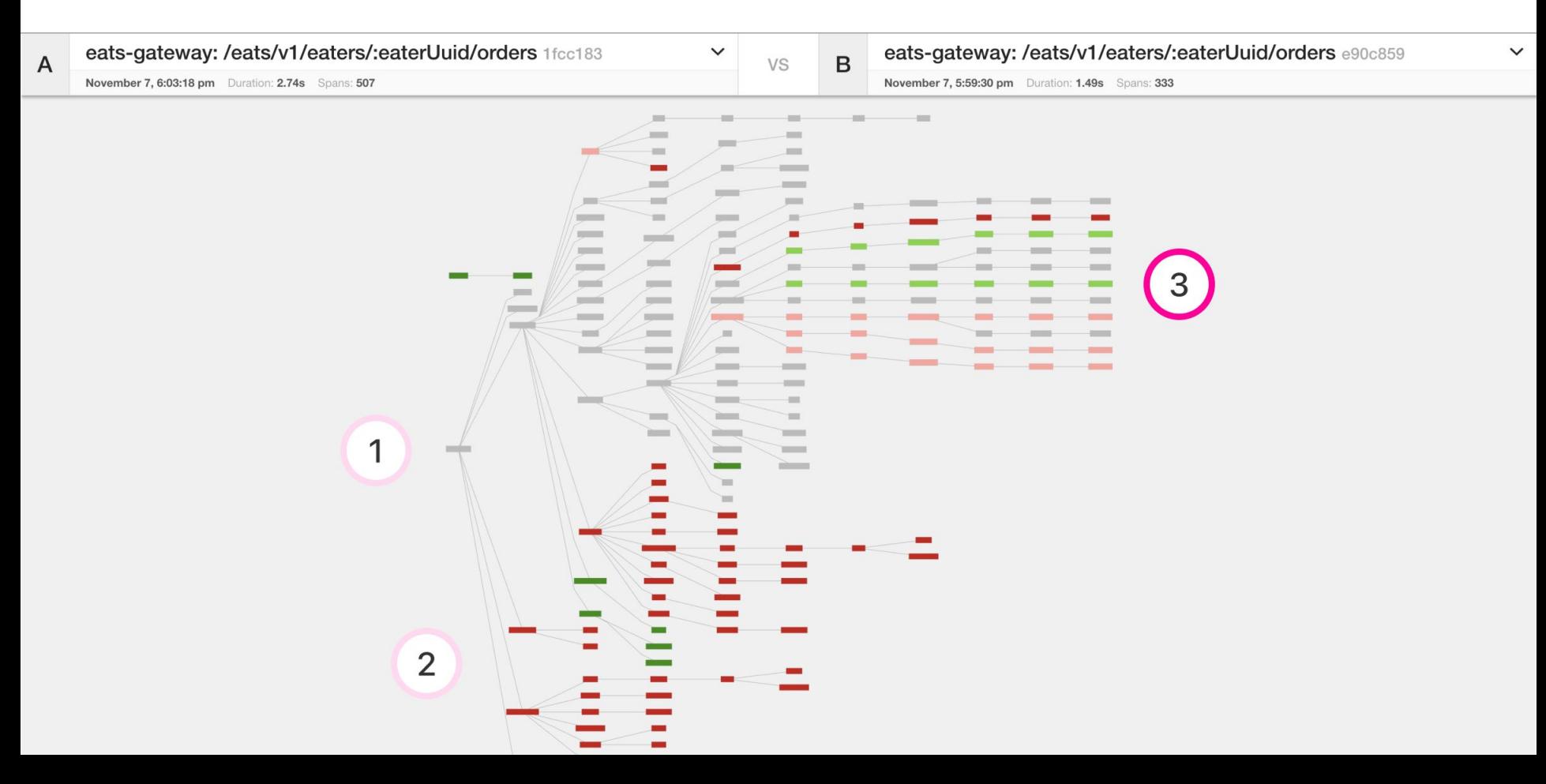

#### **Comparing trace structures** – Substantial divergence

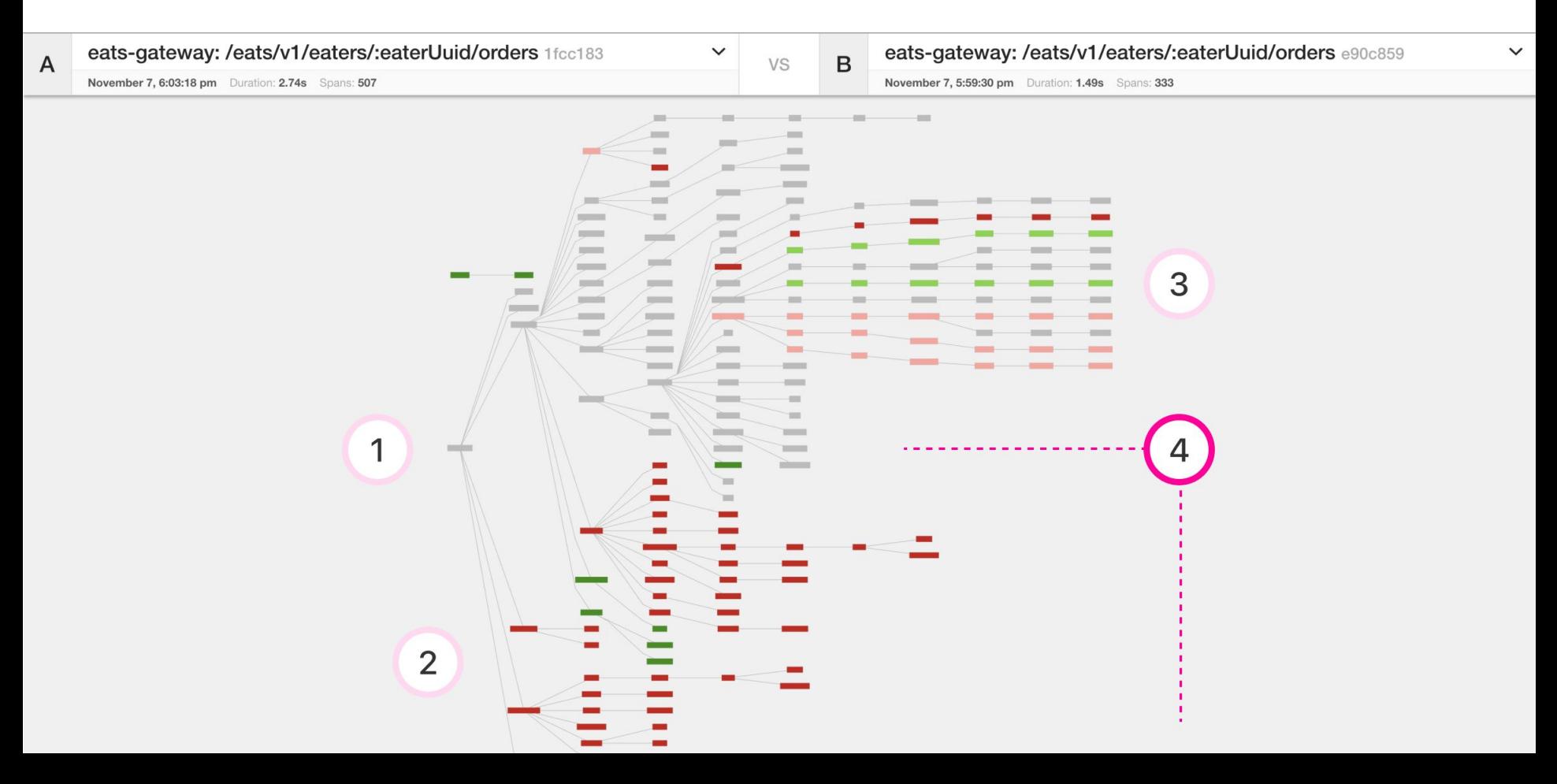

#### **"You have an outstanding balance…"**

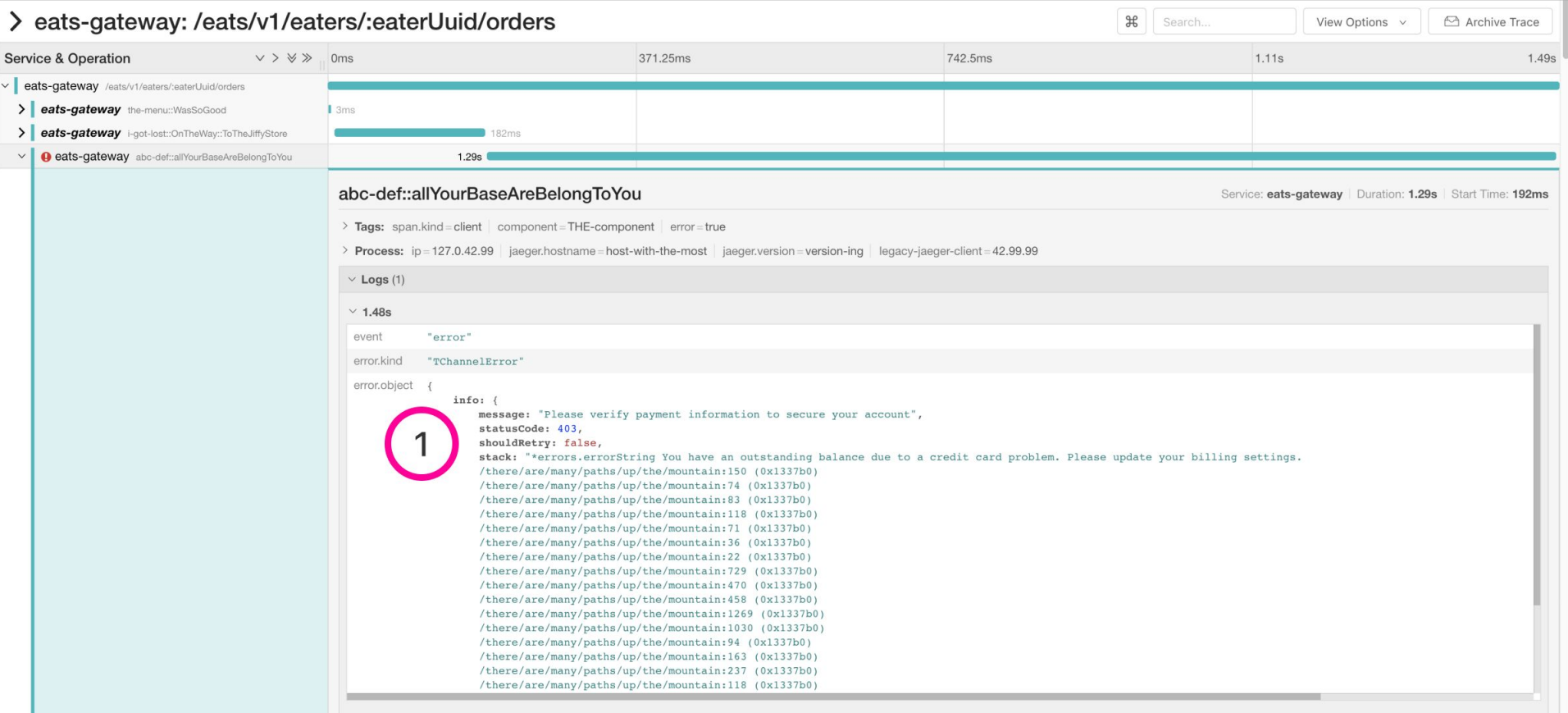

Log timestamps are relative to the start time of the full trace

#### **Comparing span durations**

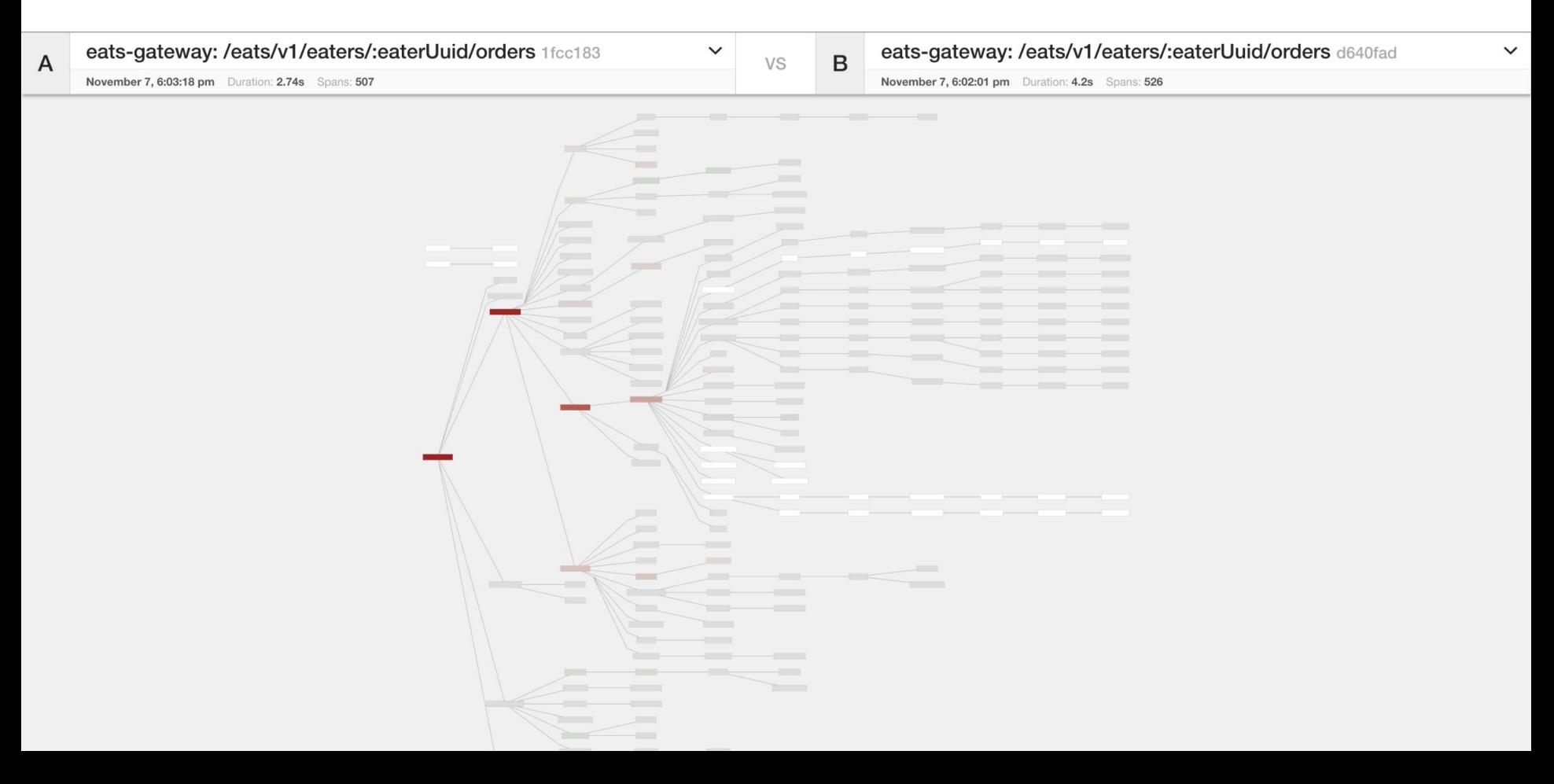

#### **Comparing span durations** – Similar durations

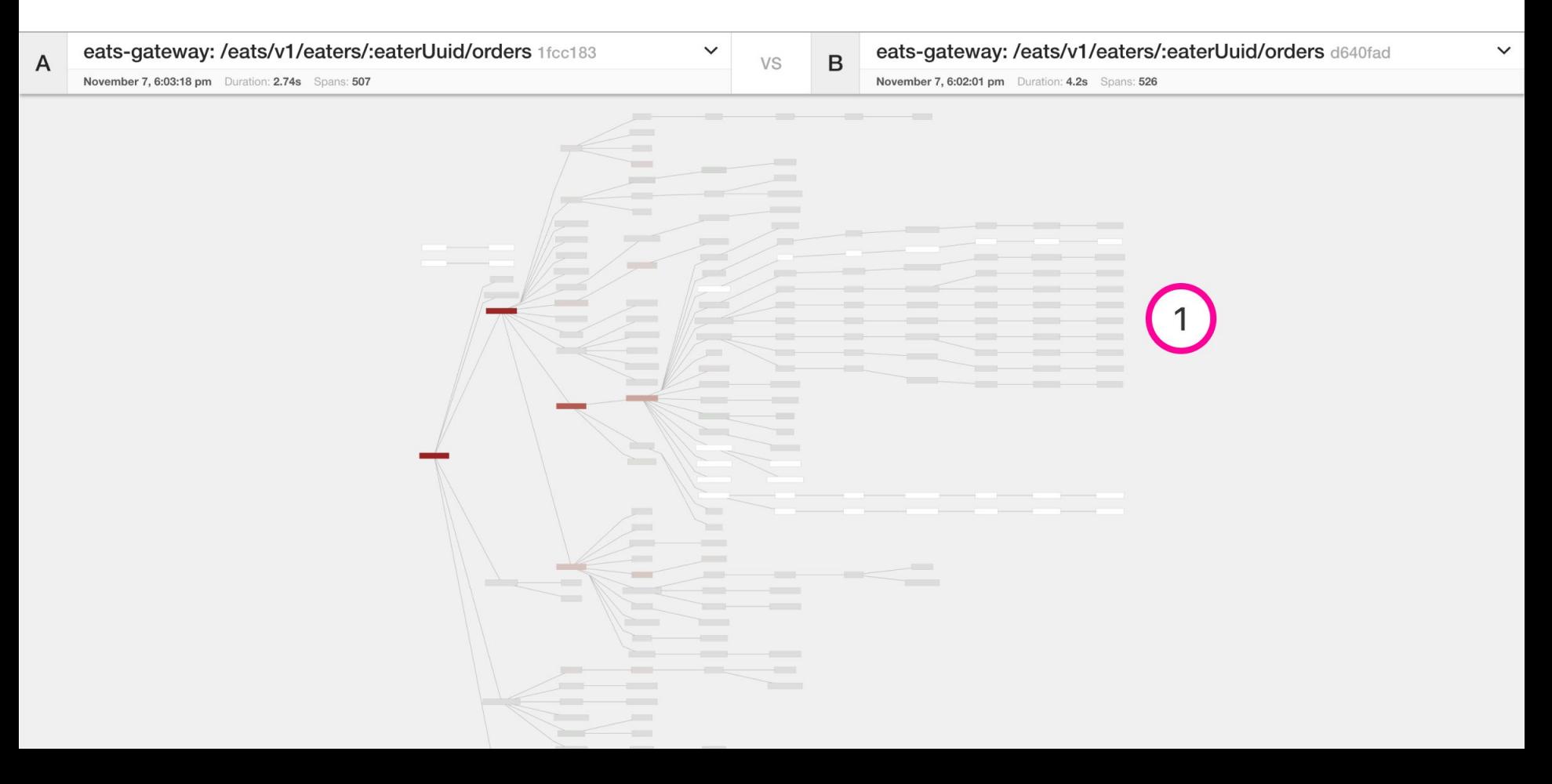

#### **Comparing span durations** – Nodes that aren't shared

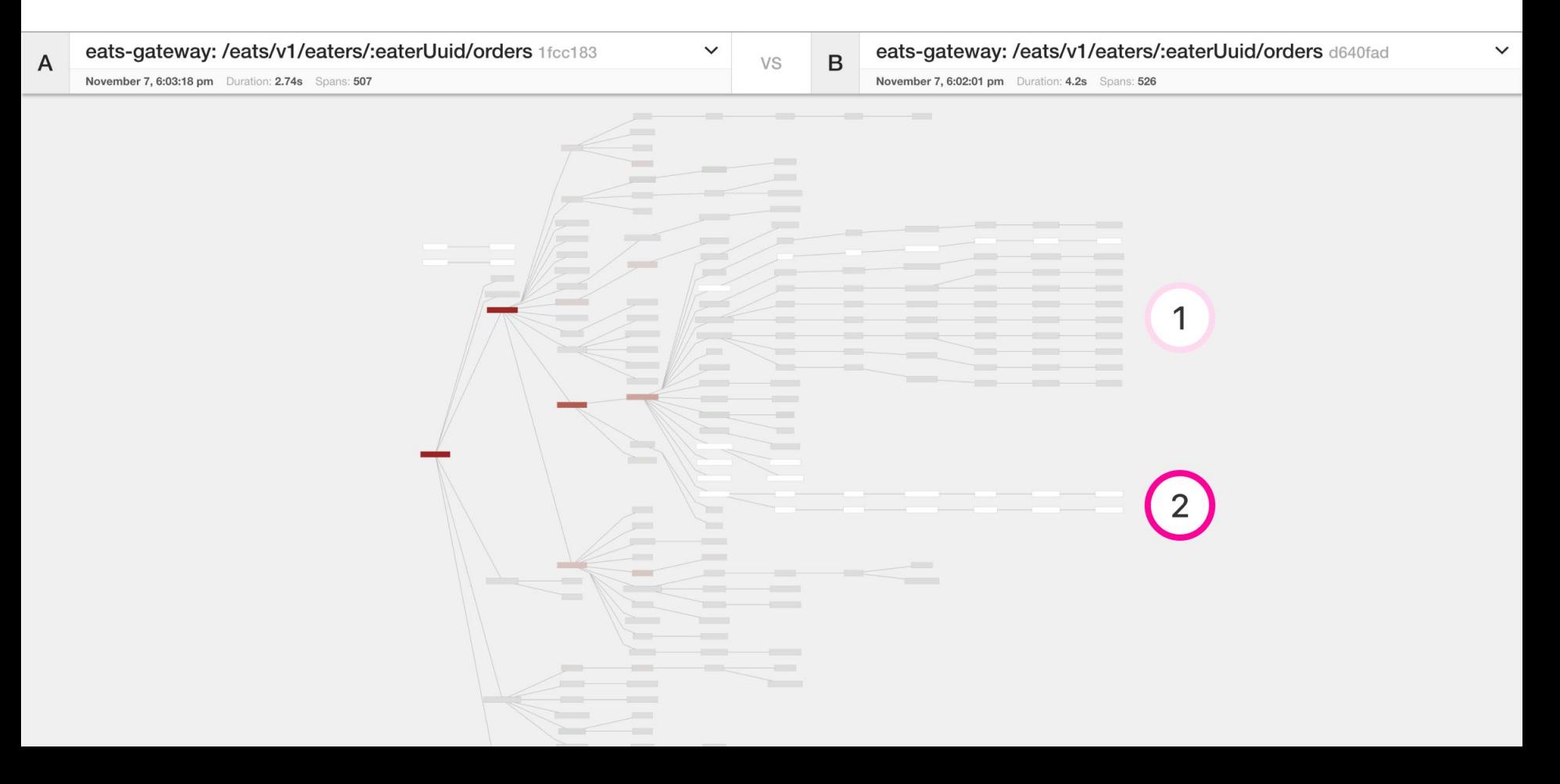

#### **Comparing span durations** – Follow the slower nodes

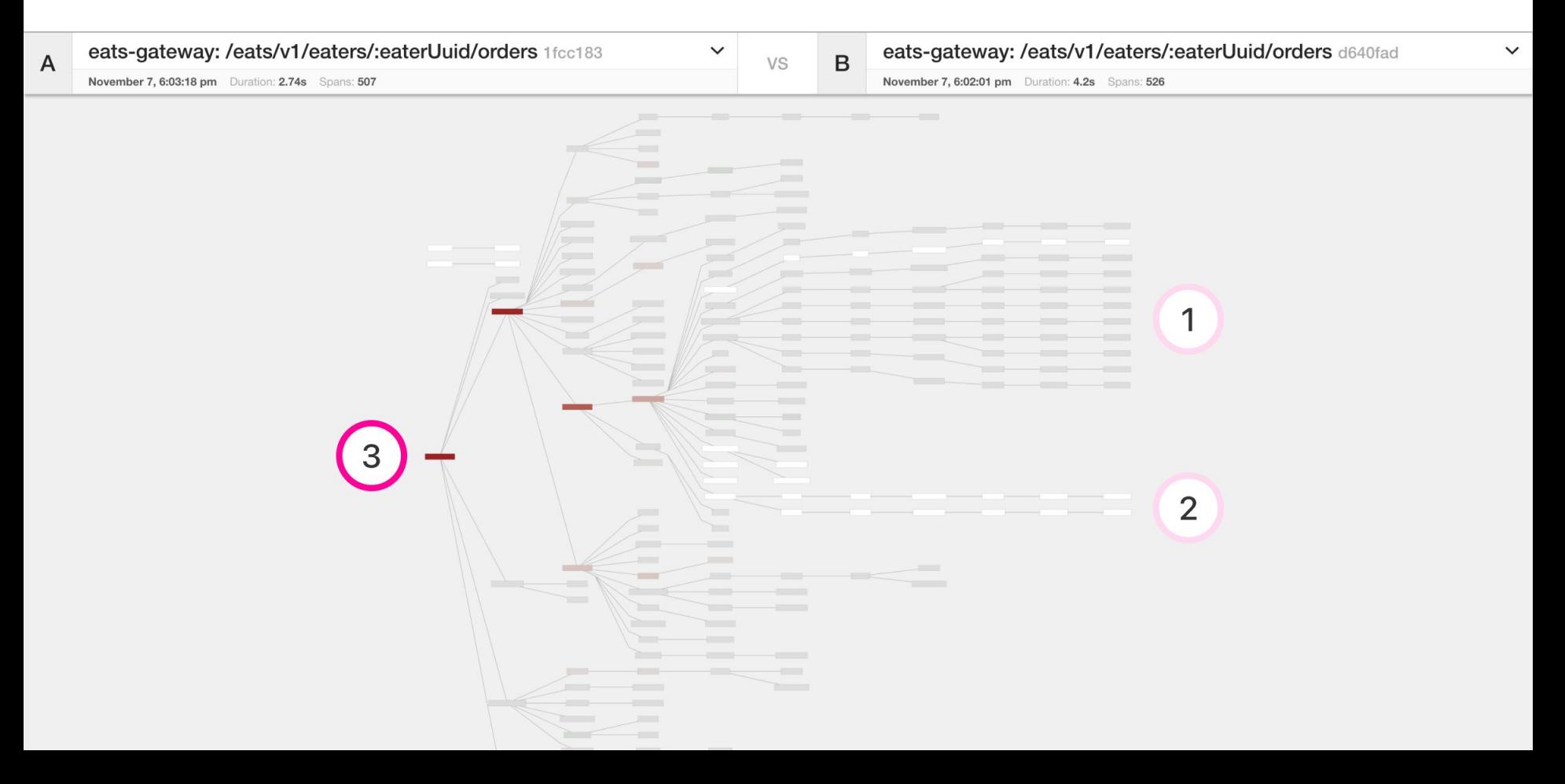

#### **Comparing span durations**

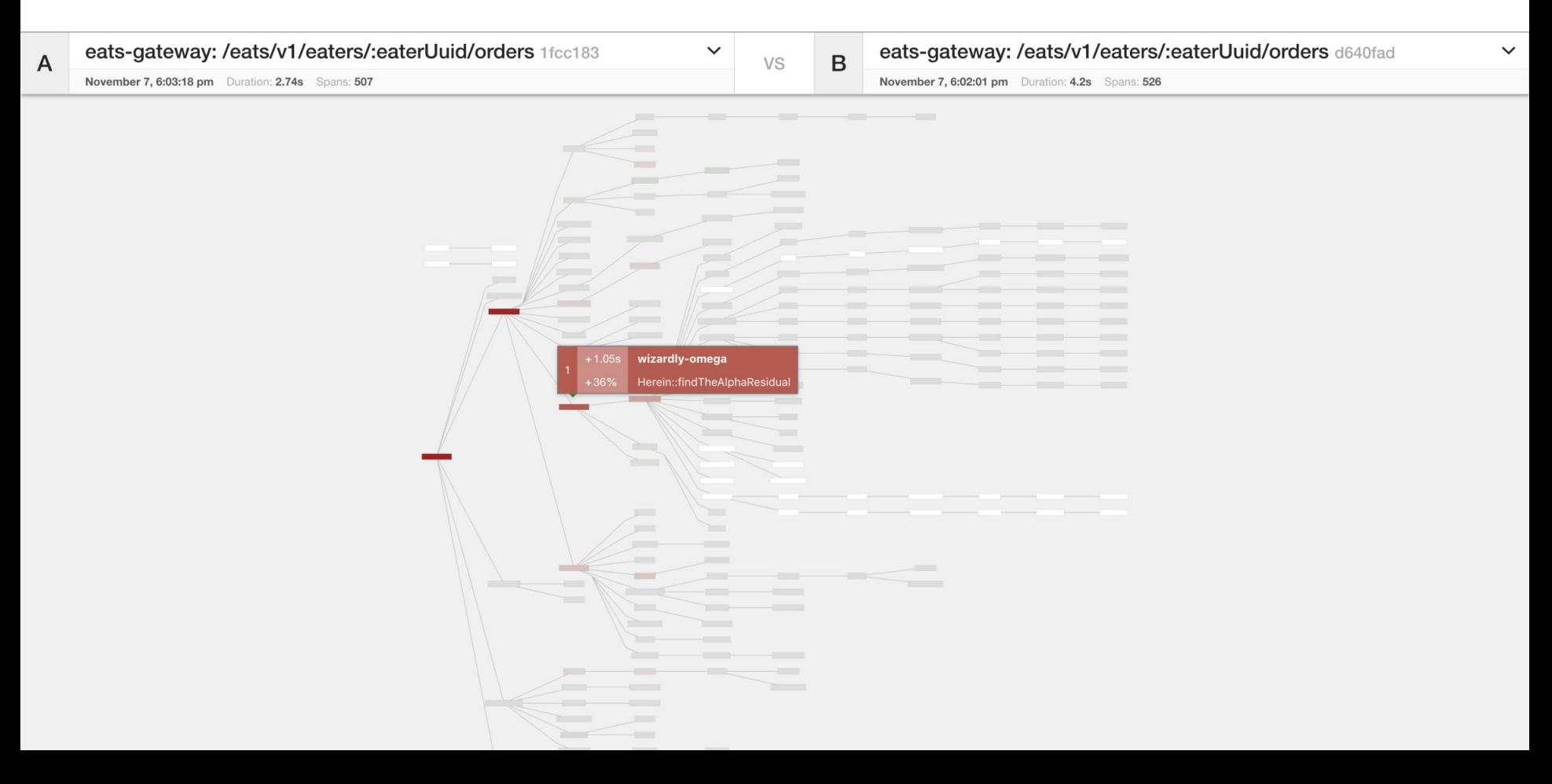

#### **Comparing span durations**

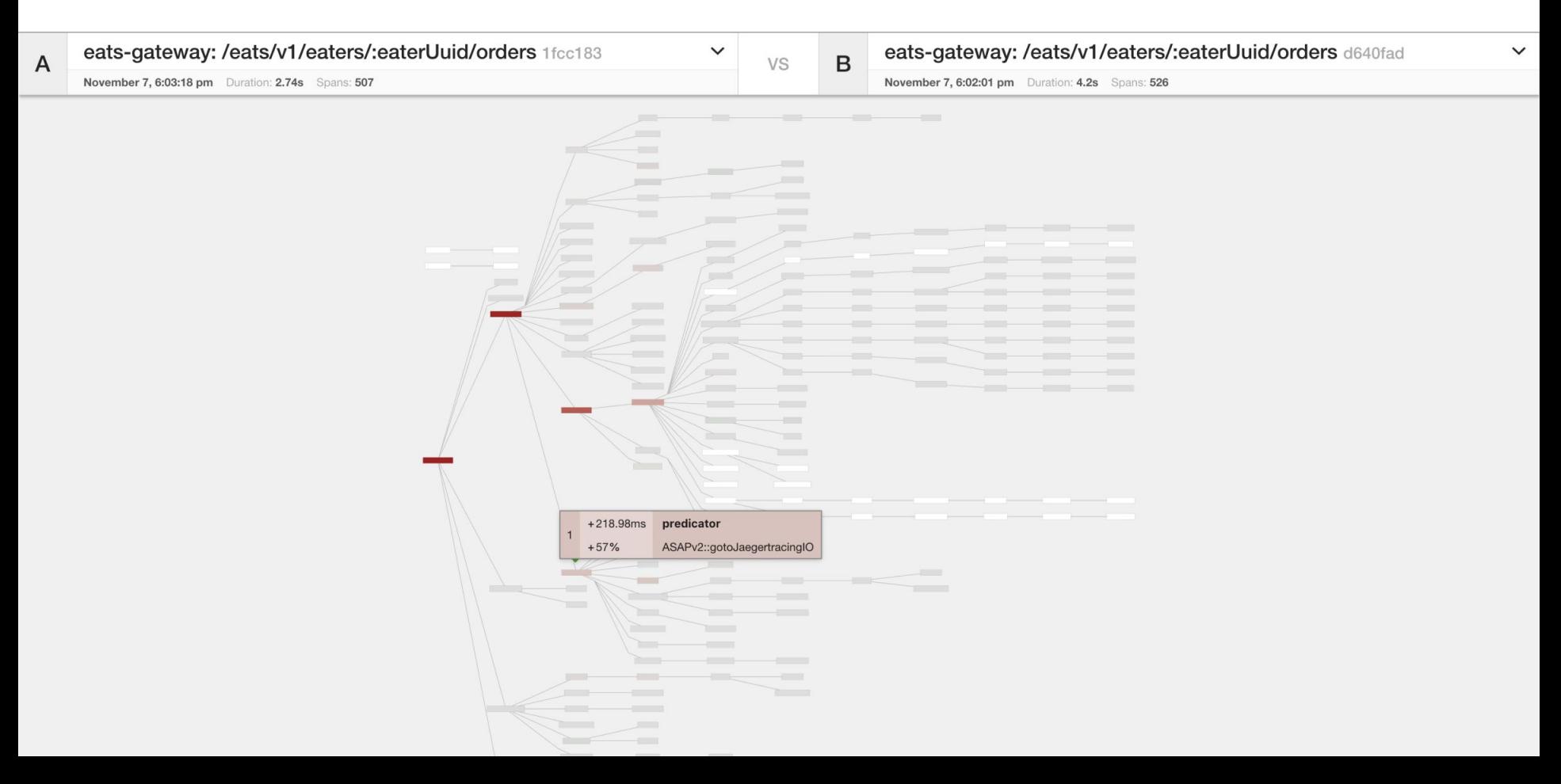

## Graph Visualizations

Gantt chart is not great for traces with many 100s of spans

- Trace Diffs
	- Compare two traces
	- Compare one trace against a group of traces (coming soon)
- Trace Graph
	- Call graph visualization with mini-aggregations
	- Showing paths rather than individual RPCs

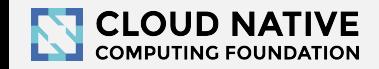

## Graph Visualizations

- Surface less information
- Condense the structural representation
- **•** Emphasize the differences
- Distinct comparison modes simplify the comparisons

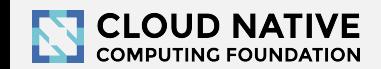

#### **Transitive Service Graphs**

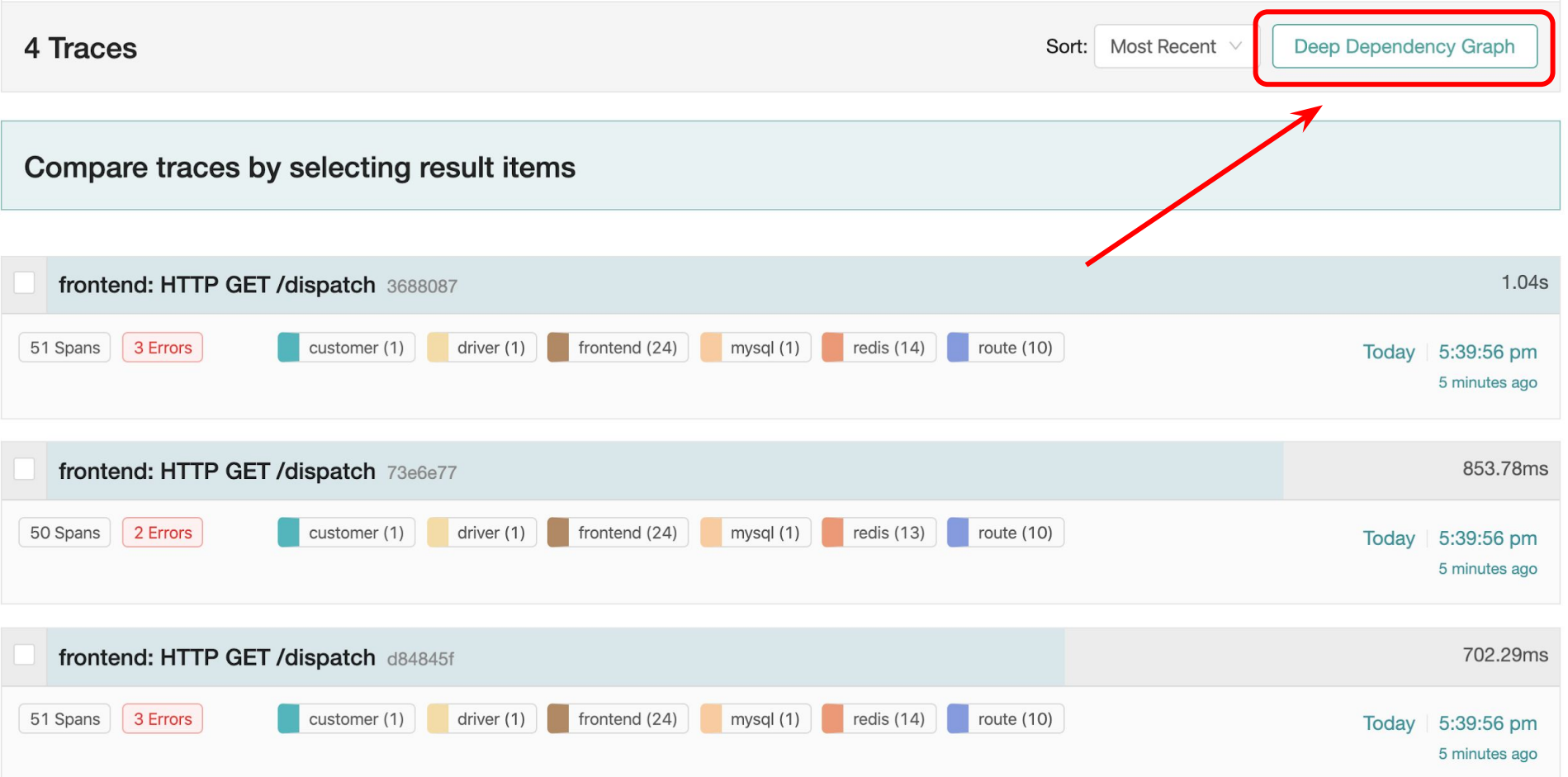

#### **Transitive Service Graphs**

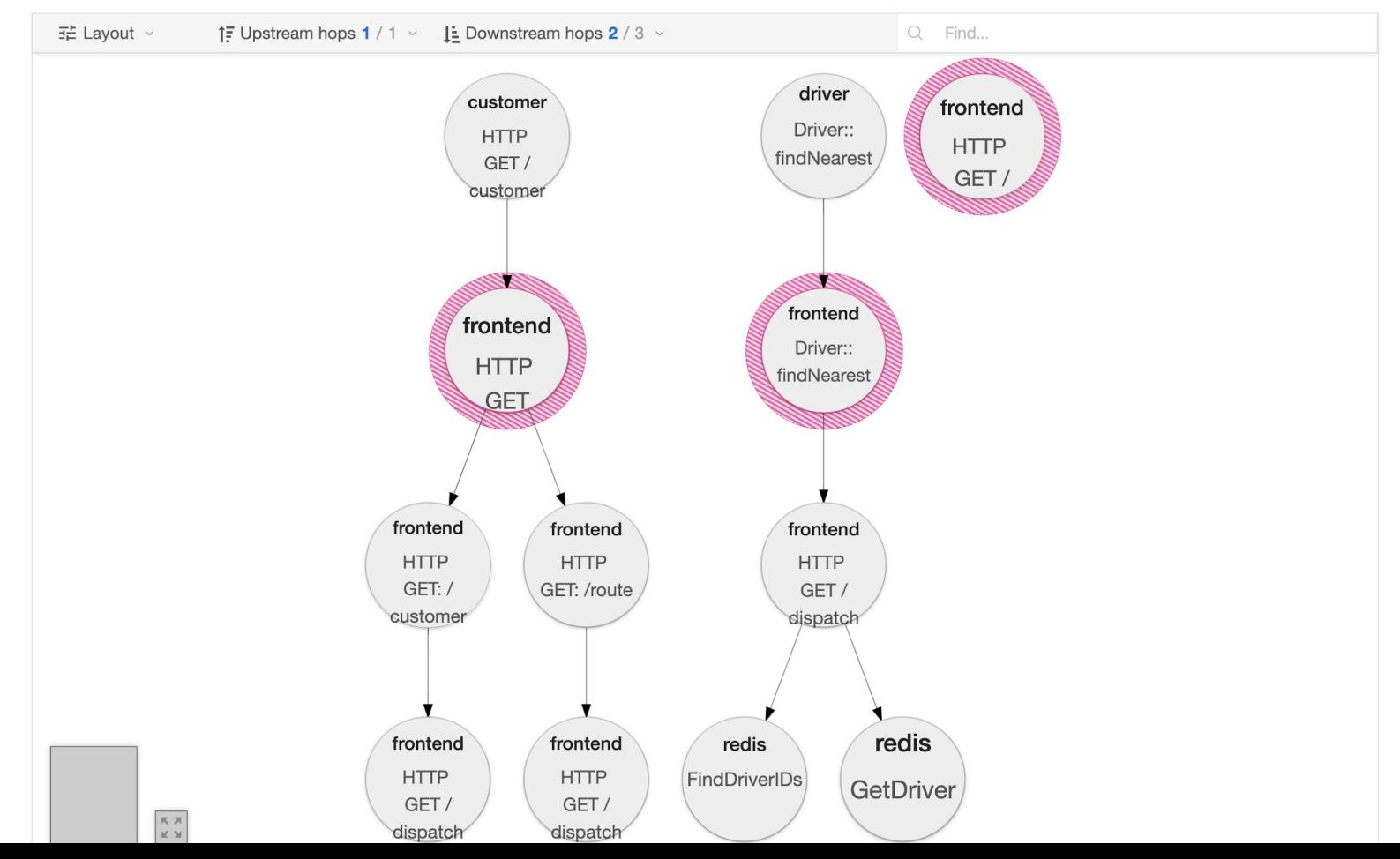

## Distributed Tracing Systems

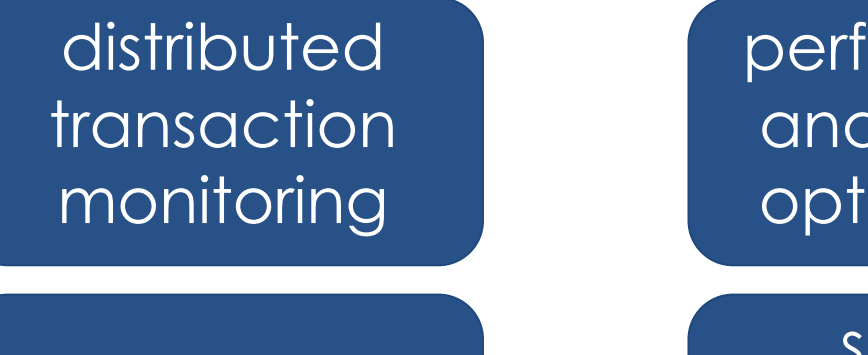

root cause analysis

performance and latency optimization

service dependency<sup>'</sup> analysis

distributed context propagation

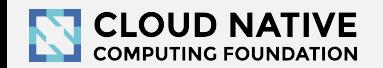

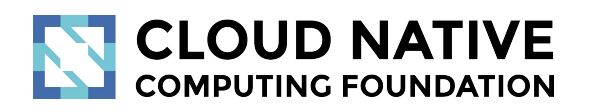

Jaeger

## Jaeger, a Distributed Tracing Platform

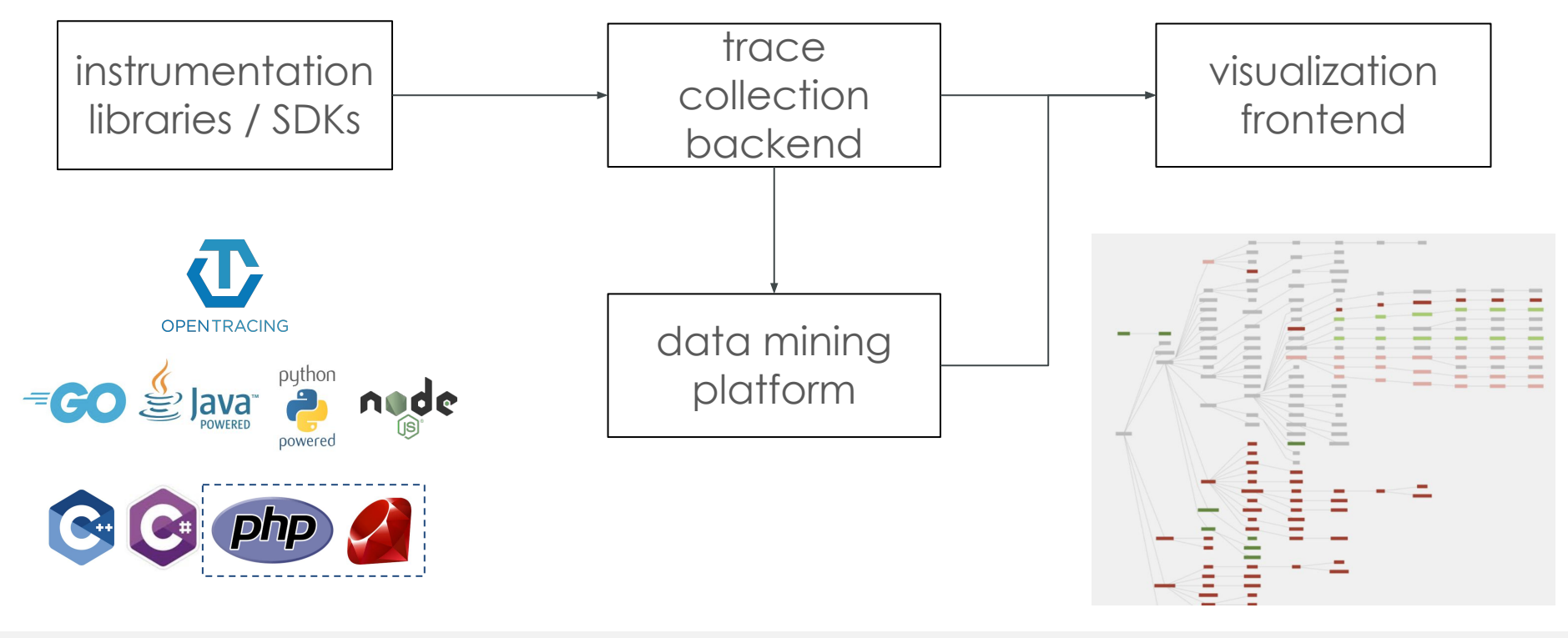

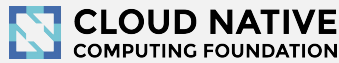

## Jaeger - /ˈ yāɡər/, *noun*: hunter

- Inspired by Google's Dapper and OpenZipkin
- Created at Uber in August 2015
- Open sourced in April 2017
- Joined CNCF in Sep 2017 (incubating)
- Graduated to top-level CNCF project

Oct 31, 2019 [\(CNCF announcement\)](https://www.cncf.io/announcement/2019/10/31/cloud-native-computing-foundation-announces-jaeger-graduation/)

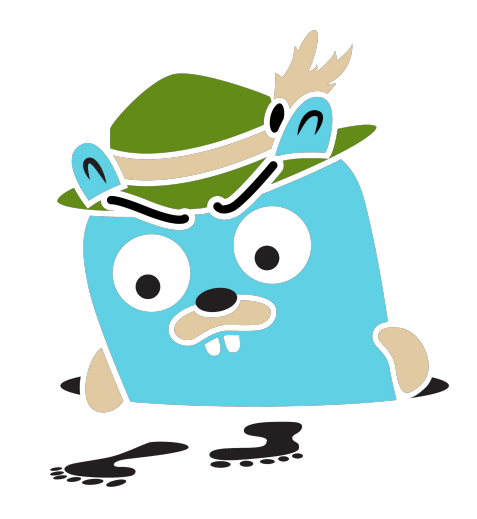

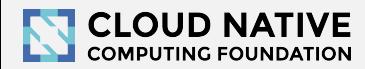

# **OpenTracing**

### **• Instrumentation API**

- Context propagation
- Distributed tracing
- Contextualized logging
- Contextualized metrics
- Vendor neutral
- Cross language
- CNCF top-level project

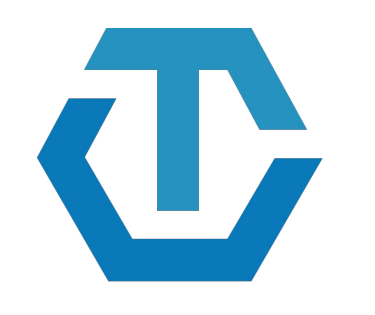

#### **OPENTRACING** http://opentracing.io

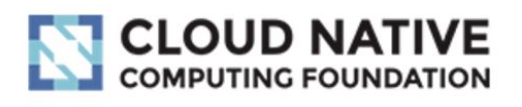

### Jaeger Architecture

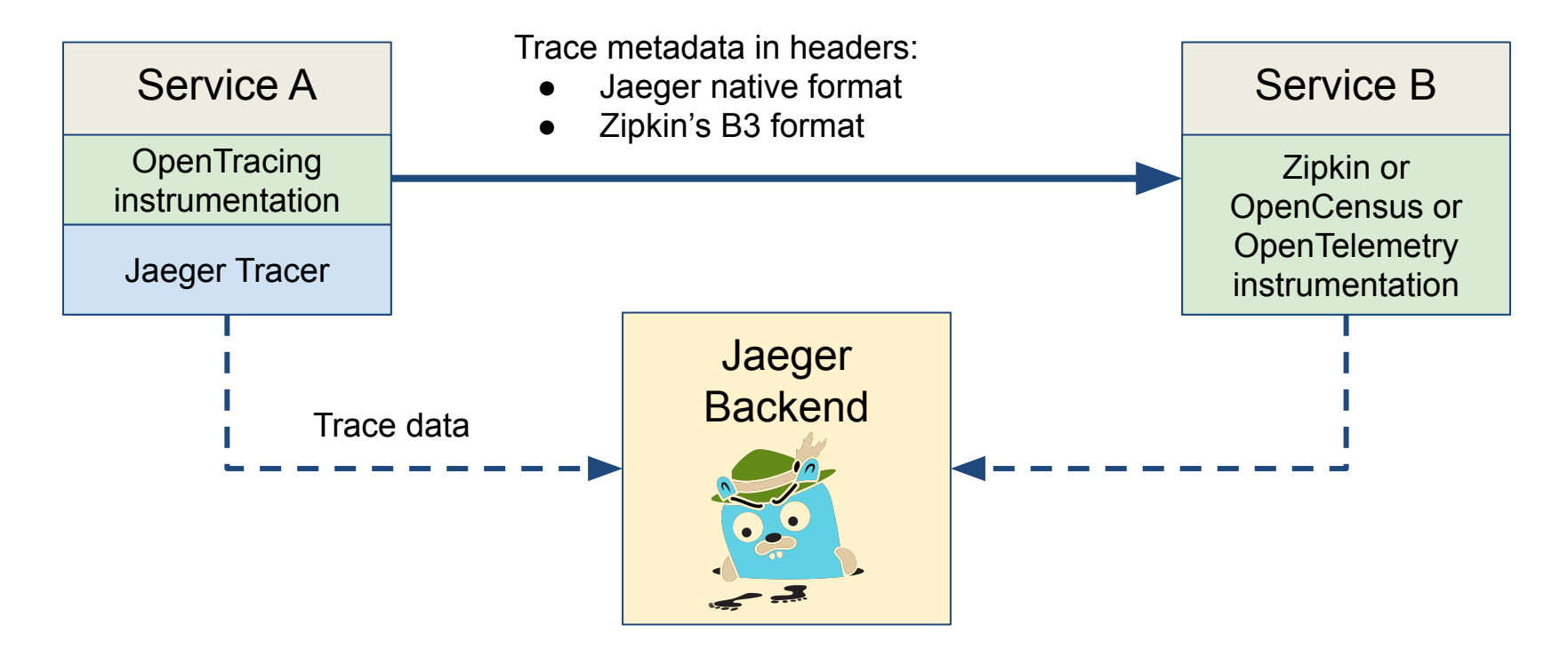

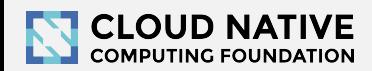

### Architecture 2017: Push

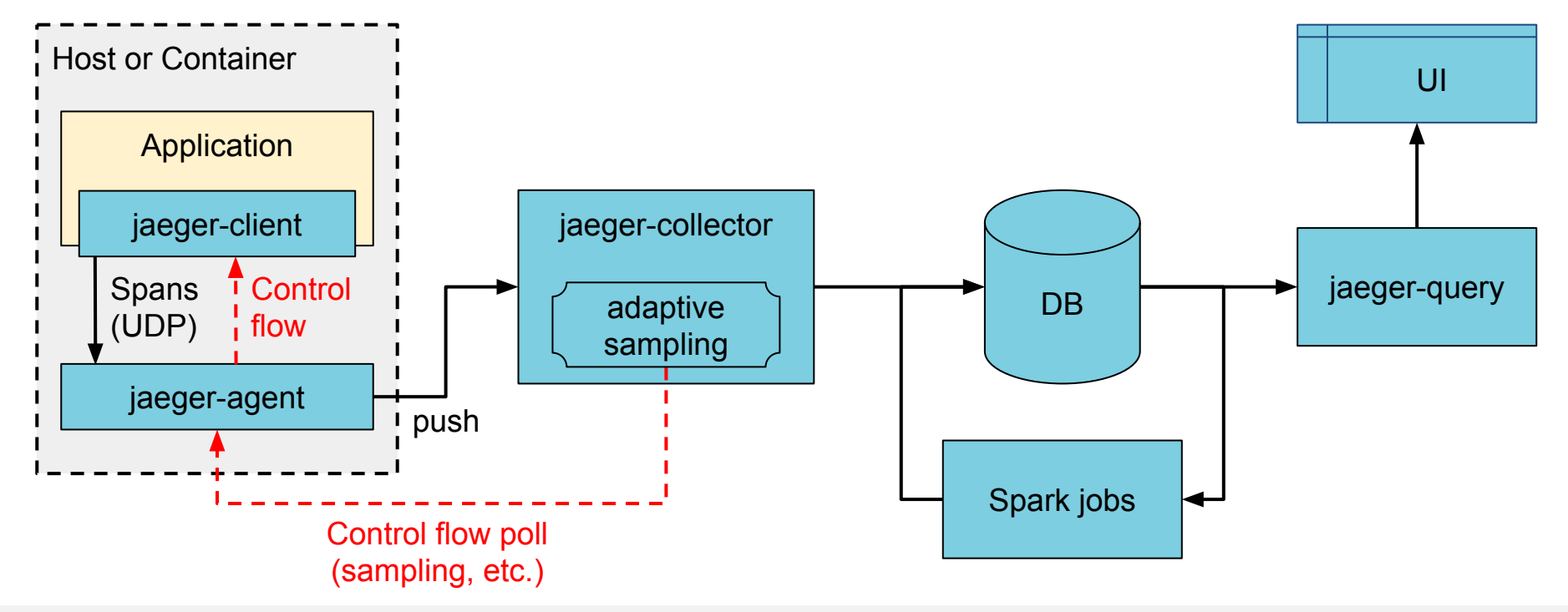

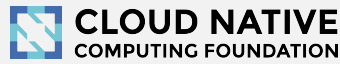

### Architecture now: Push+Async+Streaming

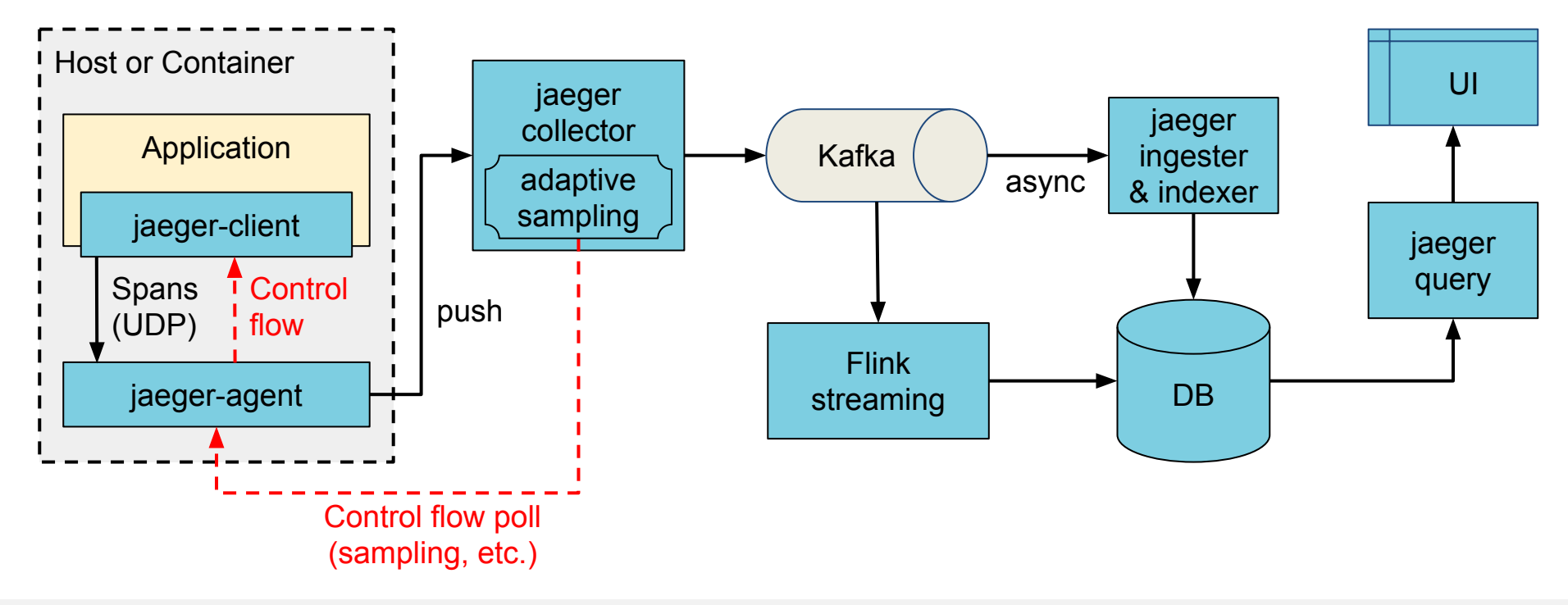

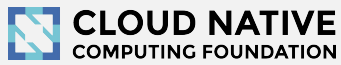

## Technology Stack

- Go backend
- Pluggable storage
	- Cassandra, Elasticsearch, badger, memory
- React/Javascript frontend
- OpenTracing Instrumentation libraries
- Integration with Kafka, Apache Flink

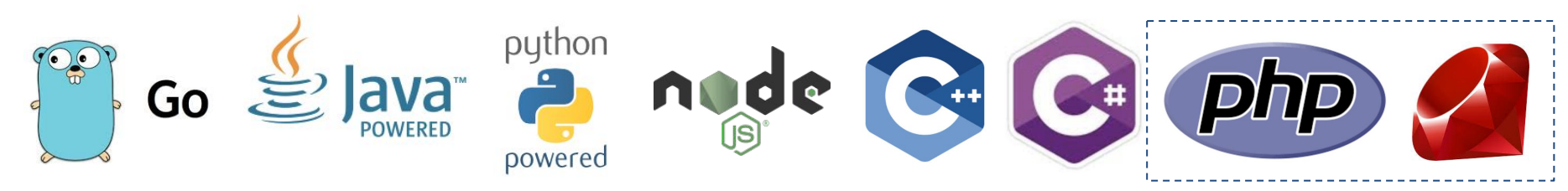

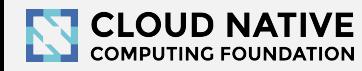

elasticsearch

**OPENTRACING** 

React

# Project & Community

- **9,000+ GH stars**
- **1200+ contributors**
- **• 375 authors of commits and pull requests**
- **15 maintainers** across all components from 5+ companies (backend: 7 and 3 respectively)
- **815** Gitter channel members
- **2,800+** [Twitter followers](https://twitter.com/JaegerTracing)
- **15 releases** [since incubation](https://github.com/jaegertracing/jaeger/releases)
- **10M+** Docker pulls

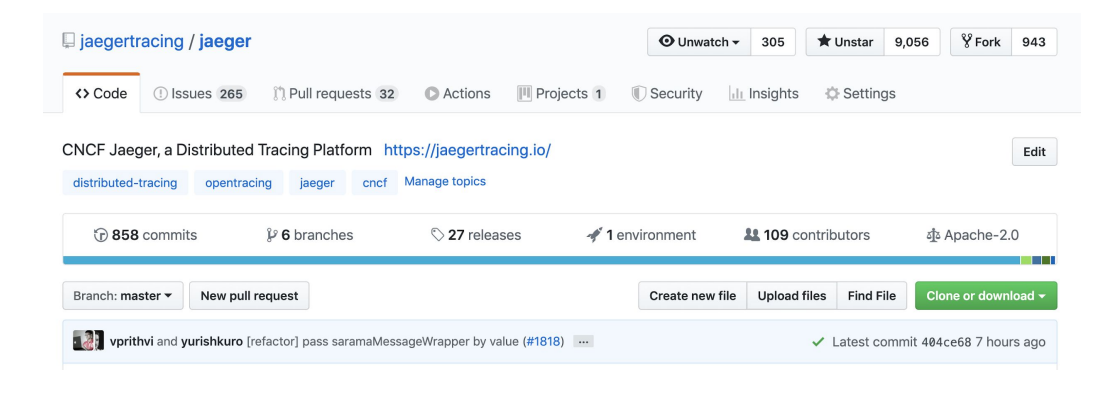

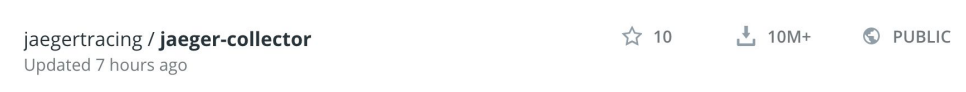

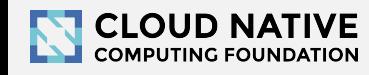

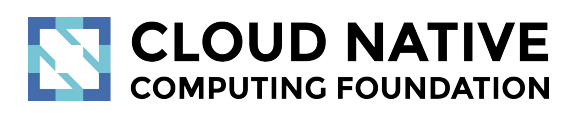

### Jaeger 1.15

New Features

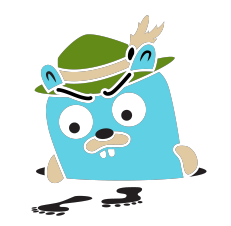

### New Features

- Kubernetes Operator
- Badger storage
- Storage plugins: Couchbase, InfluxDB
- Visual trace comparisons
- Security improvements
	- TLS with gRPC, Kafka, Elasticsearch

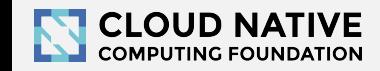

### Documentation Website

- Releases & Downloads
- Architecture
- Deployment
- Command line options
- Client features

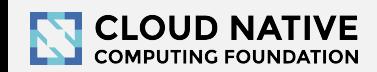

# Integrations

- Jaeger Operator for Kubernetes
	- <https://github.com/jaegertracing/jaeger-operator>
- OpenTelemetry libraries and collector ship with exporters for Jaeger
	- <https://opencensus.io/guides/exporters/supported-exporters/java/jaeger/>
- Istio comes with Jaeger included
	- <https://istio.io/docs/tasks/telemetry/distributed-tracing/>
- Envoy works with Jaeger native C++ client
	- [https://www.envoyproxy.io/docs/envoy/latest/start/sandboxes/jaeger\\_native\\_tracing](https://www.envoyproxy.io/docs/envoy/latest/start/sandboxes/jaeger_native_tracing)
- Eclipse Trace Compass incubator supports importing Jaeger traces
	- <https://github.com/tuxology/tracevizlab/tree/master/labs/303-jaeger-opentracing-traces>

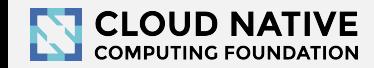

## Asynchronous span ingestion

- Push model was struggling to keep up with traffic spikes
	- Because of sync storage writes
	- Collectors had to drop data randomly
- Kafka is much more elastic for writes
	- Just raw bytes, no schema, no indexing
	- A lot less overhead on the write path
- Data in Kafka allows for streaming data mining & aggregations
- Two new components: jaeger-ingester and jaeger-indexer

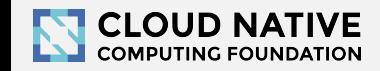

## Protobuf & gRPC

- Internal data model generated from Protobuf IDL
- gRPC connection between jaeger-agent and jaeger-collector

Why

- gRPC plays better with modern routing than TChannel
- Path to official data model and collector/query APIs
- Protobuf-based JSON API
- Unblock development of storage plugins
- (Thrift still supported for backwards compatibility)

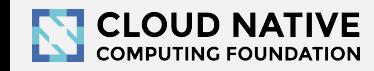

## Zipkin Compatibility

- **Clients** 
	- Zipkin B3-\*\*\* headers for context propagation
	- Interop between Jaeger-instrumented and Zipkin-instrumented apps
- Collector
	- Zipkin Thrift, Protobuf, and JSON v2 span format
	- Use Zipkin instrumentation (e.g. Brave) to send traces to Jaeger
- **Kafka**

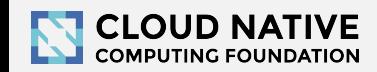

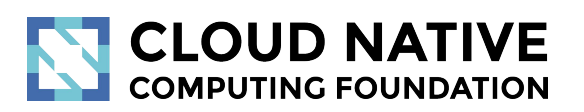

### Roadmap

<http://bit.do/jaeger-roadmap>

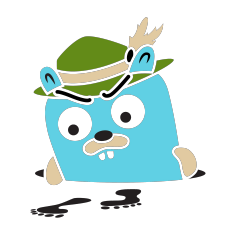

### Roadmap

- Trace DSL, jupyter notebooks and where we are heading
- Delayed & ad-hoc sampling
- Tail-based sampling
- OpenTelemetry

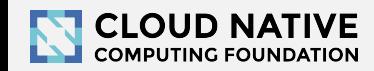

## Adaptive Sampling

### Problem

- APIs have endpoints with different QPS
- Service owners do not know the full impact of sampling probability

Adaptive Sampling is per service + endpoint,

decided by Jaeger backend based on traffic

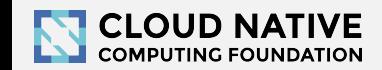

## Adaptive Sampling Status

● Jaeger clients support per service/endpoint

sampling strategies

- Can be statically configured in collector
- Pull requests for dynamic recalculations

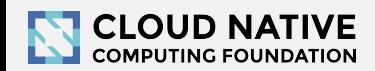

## Data Pipeline

- Based on Kafka and Apache Flink
- Support aggregations and data mining
- Examples:
	- Pairwise service graph (dependencies diagram)
	- Path-based service graphs
	- Latency histograms

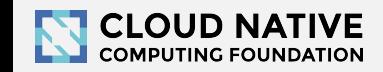

# Getting in Touch

- GitHub: <https://github.com/jaegertracing>
- Chat: [https://gitter.im/jaegertracing/](https://gitter.im/jaegertracing/Lobby)
- [Mailing List](https://groups.google.com/forum/#!forum/jaeger-tracing) jaeger-tracing@googlegroups.com
- Blog:<https://medium.com/jaegertracing>
- Twitter: <https://twitter.com/JaegerTracing>
- [Bi-Weekly Community Meetings](https://docs.google.com/document/d/1ZuBAwTJvQN7xkWVvEFXj5WU9_JmS5TPiNbxCJSvPqX0/edit)

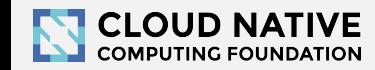

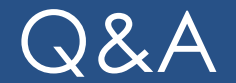

### • Jaeger Deep Dive - Wed, November 20, 2:25pm

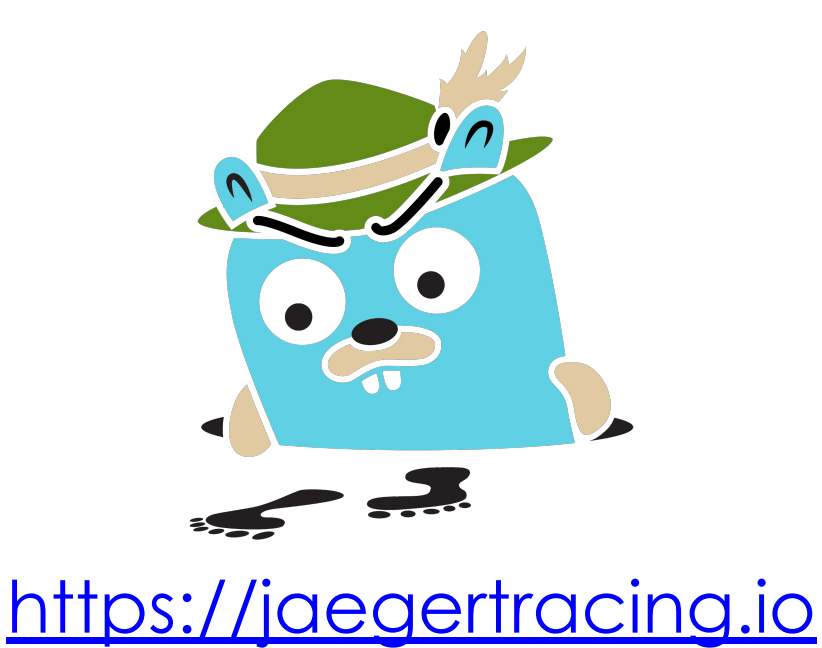

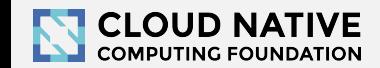

#### **Jaeger vs. OpenTracing**

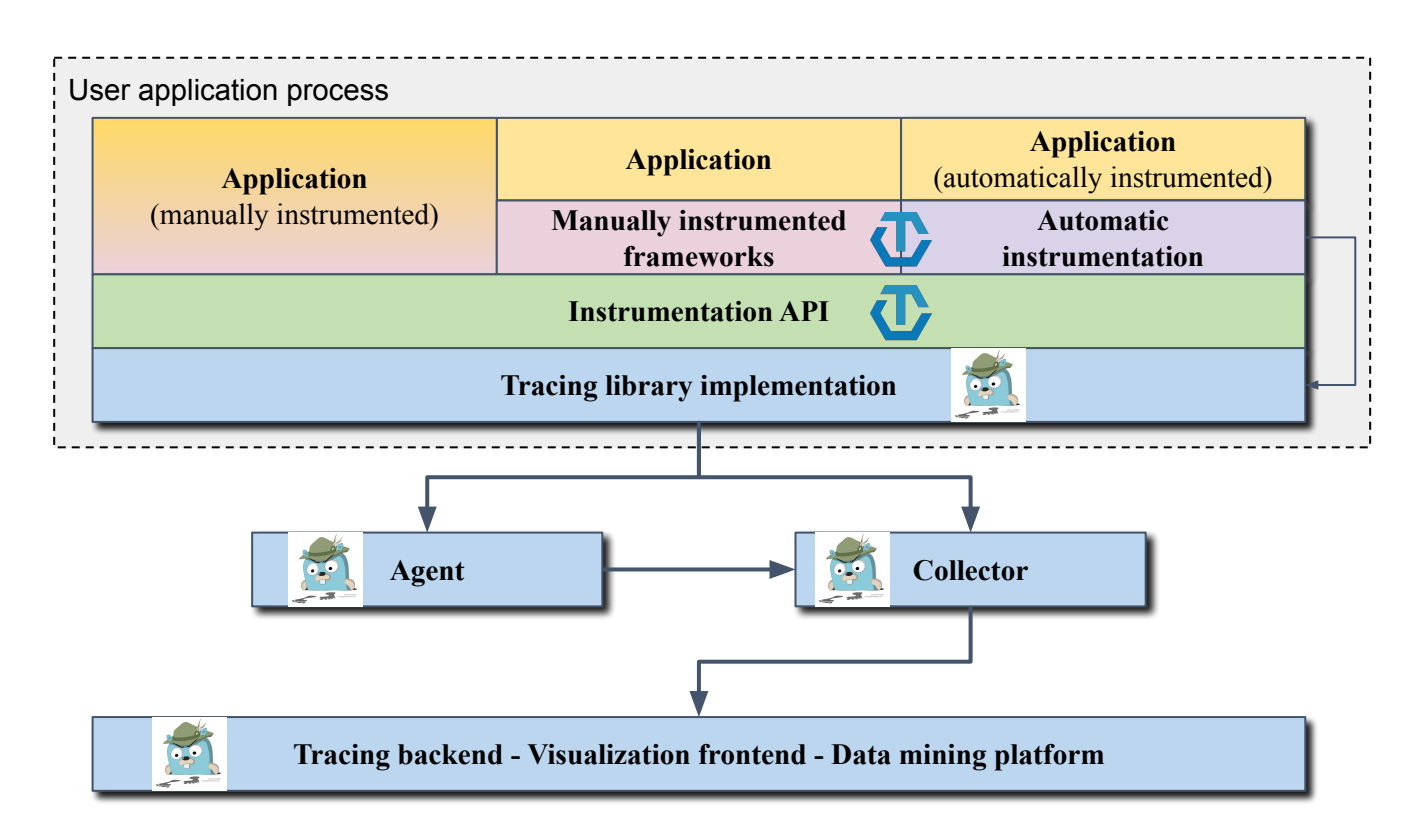

**CIE OPENTRACING opentracing**

**contrib**

**API**

### **Jaeger vs. OpenTracing, OpenCensus, OpenTelemetry**

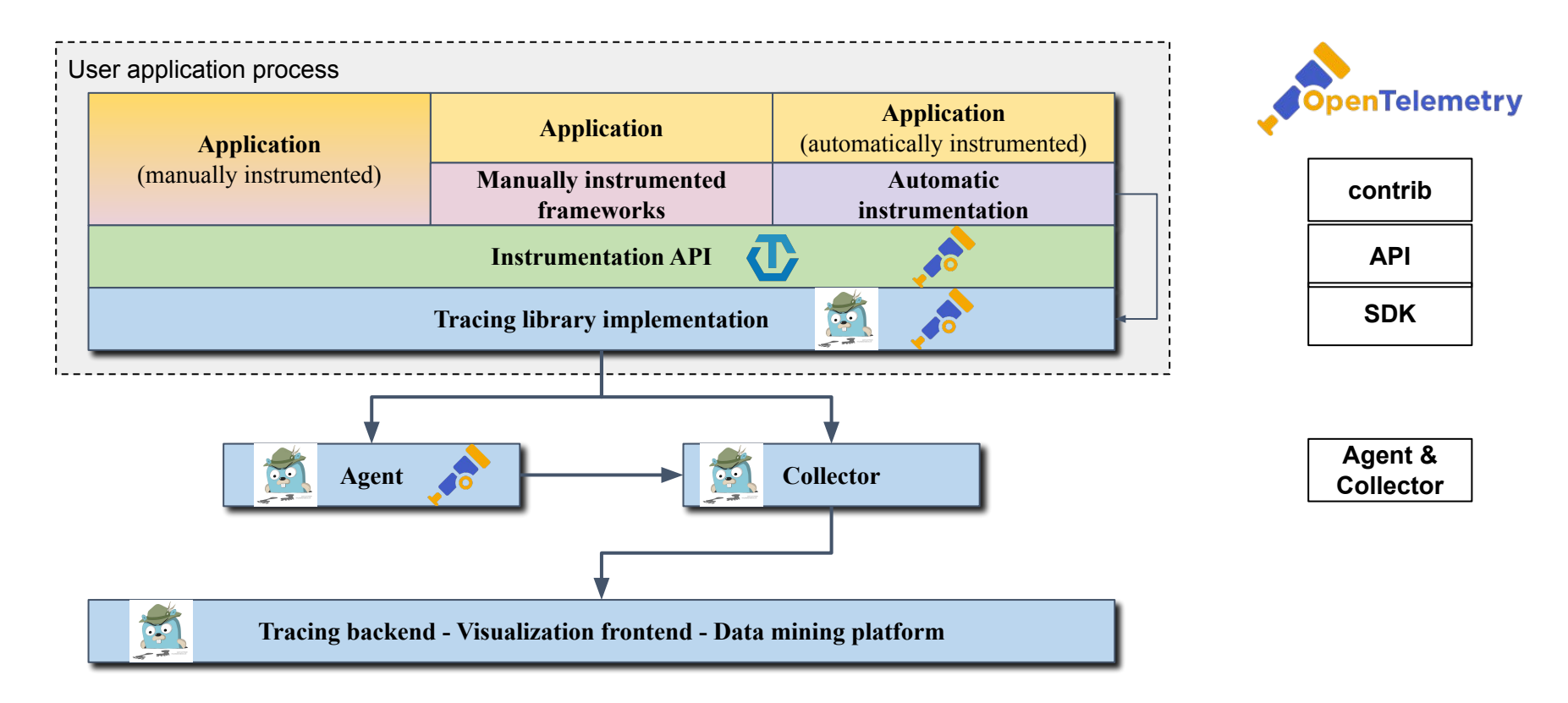

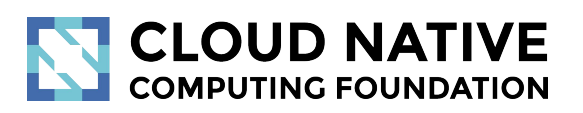

### Learn More

Website: [jaegertracing.io/](https://jaegertracing.io/) Blog: [medium.com/jaegertracing](https://medium.com/jaegertracing)